provided by NASA Technical Reports Server

# **NASA** NASA-TRESPONDED TREES IN 19951 19850001525 **Technical Paper** 2397

November 1984

# Algorithm for A**s**tronomical**,** Point Source, Signal to Noise Ratio Calculations

R. R. Jayroe and D.J. Schroeder

LANGUAY IN START IS INTER-(神学學系家) **NAMERO COMMA** 

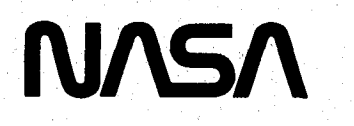

# **NASA Technical Paper 2397**

1984

# Algorithm for Astronomical, Point Source, Signal to Noise Ratio Calculations

R. R. Jayroe *George C. Marshall Space Flight Center Marshall Space Flight Center, Alabama* 

D. J. Schroeder *Beloit College Beloit, Wisconsin*

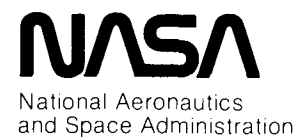

**Scienti**f**ic and T**e**chnical Information Branch**

 $\frac{1}{2} \left( \frac{1}{2} \right)$ 

 $\Delta \sim 1$ 

## TABLE OF CONTENTS

## Page

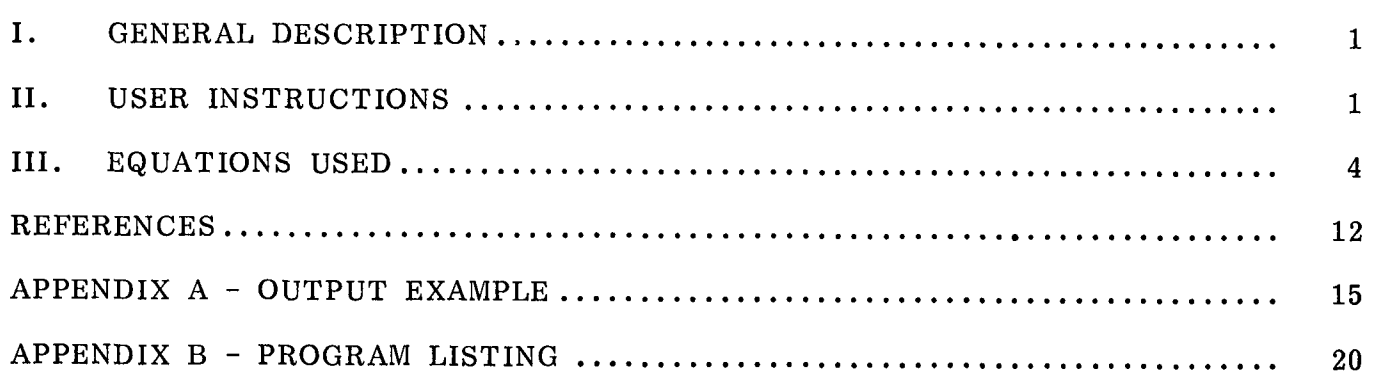

 $\sim 10^{-11}$ 

 $\label{eq:2.1} \mathcal{L}(\mathcal{L}^{\text{max}}_{\mathcal{L}}(\mathcal{L}^{\text{max}}_{\mathcal{L}}),\mathcal{L}^{\text{max}}_{\mathcal{L}}(\mathcal{L}^{\text{max}}_{\mathcal{L}}))$ 

#### TECHNICAL PAPER

#### ALGORITHM FOR ASTRONOMICAL, POINT SOURCE, SIGNAL TO NOISE RATIO CALCULATIONS

#### I. GENERAL DESCRIPTION

The starting point for this program is three other programs [1] (OTF, PSF and Camera) developed by Dr. D. J. Sehroeder. References 2 through 4 provide the basis for the development work. The programs OTF and PSF compute the monochromatic point spread function for a star of a given visual magnitude as seen through a telescope with a circular obscuration ratio of  $0.33$ , entrance pupil diameter D and system focal ratio F outside the Earth's atmosphere. In the absence of any degradations, the point spread function (PSF) is computed from the modulation transfer function (MTF) of a perfect lens with a central obscuration. Image degradations can be introduced by multiplying the perfect lens MTF by the MTF's associated with the different types of degradations. The above programs include a MTF for image jitter, and MIFs for high, mid and low frequency wave aberrations associated with the optical telescope assembly. The PSF is assumed to be radially symmetric to considerably simplify to the computations. No ray aberrations due to optical path differences, especially those associated with the off axis imaging of the telescope, are considered. Any off axis defects are assumed to be compensated for by the following instrument. The change in the PSF for a selected wavelength can be examined for The change in the PSF for a selected wavelength can be examined for different combinations and magnitudes of the degradations included in the program.

Program Camera, in conjunction with OTF and PSF, adds a detector pel array, to the focal plane, a uniform cosmic background and the option to add a second star in the vicinity of the target star. For a given wavelength and for each pel in the detector array (maximum array size is 20 x 8) tw*o* relative signals are c*o*mputed. The first is a target star relative signal. The second is the target star plus cosmic background signal. If a second star has been included, three relative signals are computed: the target star relative signal, the second star relative signal, and the target star plus second star plus cosmic background relative signal.

The above program has been modified to also compute the encircled energy for the monochromatic PSFs*,* the polychromatic PSF, and signal to noise ratios (S*/*N) for a given wavelength interval as a function of observation time and observation times as a function of signal to noise ratios using the combined Space Telescope and Wide Field*/*Planetary Camera quantum efficiencies [5], filter functions [6], and a detector characterized by an rms readout noise, a mean dark current, and an optional dead space between the detector pels.

#### II. USER INSTRUCTIONS

The user is first asked to input the visual magnitude of the signal star and then to choose whether or not the spectral distribution of the star is uniform or<br>blackbody. The cosmic background and background star (if requested) will also The cosmic background and background star (if requested) will also have the same type of distribution. If a blackbody distribution is chosen, the user is asked to input the effective temperature (degrees Kelvin) of the signal star.

The effective temperatures of the cosmic background and background star (if requested) will be asked for later.

Next the user is asked to input the number of wavelengths to consider and the lower and upper wavelengths (cm). For Space Telescope, the lower and upper wavelengths are  $10^{-5}$  and 11 x  $10^{-5}$  cm. The maximum number of wavelengths that the program can handle is 21, which makes the wavelength increment  $0.5 \times 10^{-5}$  cm. For this case, the filter functions ( $0 \lt$  transmission  $\lt$  1) and quantum efficiencies (electrons/photon) must be specified and read in (all<sup>-21</sup> of them) in increments of  $0.5$  x 10 cm. The user is asked if there is a table of quantum efficiencies and filter functions*,* If the answer is yes to both questions then two files of data must have been previously prepared, which are now read into the program. One file con-<br>tains the quantum efficiencies and the other contains the filter transmission. Because tains the quantum efficiencies and the other contains the filter transmission. the program integrates over wavelength*,* the first and last non-zero filter transmissions should be divided by 2 in order to use the trapezoidal rule for numerical integration. If the answer to both questions is no, the user is assumed to desire a system with 100 percent quantum efficiency and 100 percent transmission.

To obtain a monochromatic star and background, the lower wavelength will be chosen as the desired wavelength, if the number of wavelength calculations is set to 1. The user is then asked to input the quantum efficiency and filter transmission for that wavelength.

Next the user is asked to input the diameter (cm) of the telescope entrance pupil, the focal ratio of the optical system and the central obscuration ratio (ratio of obscured to clear entrance pupil diameter). For Space Telescope the obscuration ratio is 0.33.

The user is then asked to input the image degradation factors of jitter and high, mid and low frequency wave aberrations. For Space Telescope [1] the rms image jitter is anticipated to be 0.007 arc see or less and the high, mid and low frequency aberrations are reported to be  $0.121 \times 10^{-5}$  cm,  $0.1304 \times 10^{-5}$  cm, and  $0.2361 \times 10^{-5}$  cm, respectively.

At this stage of the program the user may request a printout of the monochromatic point spread function and encircled energy. If this option is requested, the program outputs the Airy radius in arc seconds and cm using the shortest wavelength for which the product of the quantum efficiency and filter function is greater than  $10^{-4}$ . The user is then asked to input the maximum radius (arc seconds) to be considered and the number of radius calculations desired. If the maximum radius to be considered is 0.2 and the number of radius calculations is 51, the point spread function and encircled energy values will be output in the range from 0 to 0:2 arc sec in increments of 0.004 arc sec. The wavelength is selected by entering a wavelength number from 1 to 21 for space telescope. For example, 9 is  $5 \times 10^{-5}$  cm, 10 is  $5.5 \times 10$  cm, and  $11$  is  $6 \times 10$  cm. The program then outputs the normalized point spread function  $[PSF(0)=1]$ , the encircled energy, EE,  $[EE(\infty)=1]$ , the normalized point spread function scaled in units of energy  $cm^{-2}$  sec<sup>-1</sup> as a function of radius along with the radius in units of cm and arc seconds. After the printout has been completed the user is asked if there is a desire to change any of the PSF

parameters. A yes answer allows the user to re-input a maximum radius, change the number of radius calculations or select another wavelength. The procedure described in this paragraph is repeated until a no answer is received for changing the PSF parameters.

Next, the user is asked to enter the x,y widths of a pel (arc seconds) and the x,y pel center separation (arc seconds), the number of pels in the x,y directions and the x,y coordinates of the signal star chief ray in the detector plane. To visualize the effects of the inputs, see Figure 1, using the definitions listed below:

 $XPW = x$  direction width of the CCD pel in arc seconds  $YPW = y$  direction width of the CCD pel in arc seconds  $XPD = x$  distance between pel centers in arc seconds,  $XPD > XPW$  $YPD = v$  distance between pel centers in arc seconds,  $YPD > YPW$  $NPX$  = number of pels in the x direction  $PSX = number of pels in the y direction$ PSX = x coordinate (arc seconds) of signal star chief ray,  $0 < PSX < NPX.PD/2$ 

PSY = y coordinate (arc seconds) of signal star chief ray,  $0 < PSY < NPY.PD/2$ 

Dead space between the pels is created whenever XPD > XPW and*/*or YPD > YPW, i.e., the pel center separation is greater than the pel width in the same direction. The chief ray coordinates, which are now considered to be the optic axis, should be as close or closer to the origin than to the farthest corner of the pel that is farthest from origin. Otherwise, redundant situations are created that serve no purpose other than to complicate the programming. Smaller array sizes produce more accurate results in the (S*/*N) calculations because the PSF is computed at 200 different radii that range from zero to a value in arc seconds that is equal to the distance from the signal star chief ray coordinates to the coordinates of the farthest corner of the farthest pel from the origin (i.e., the larger the array size, the larger radius increment). The normalized point spread function is integrated over a pel to determine the fraction of energy, which will be denoted as diffraction efficiency, that falls within the pel. This integration requires radial interpolation of the point spread function, which produces less error when the radial increments are made smaller. From these inputs just discussed in the paragraph, the program computes and outputs the diffraction efficiency as a function of wavelength for each pel in the array.

Next, the user is asked to enter the visual magnitude of the cosmic background, and if a blackbody distribution was previously selected, an effective background temperature (degrees Kelvin) will be requested. The user is also asked whether or not to inciude a background star. If the answer is yes the user is asked for the visual magnitude of the background star, and if a blackbody distribution was previously selected, the effective temperature (degrees Kelvin) of the star will be requested. The x,y coordinates (arc seconds) of the background star chief ray are now requested. The diffraction efficiency, as discussed before, is computed for this star as a function of wavelength for each pel. In this case the point spread is also computed at 200 different radii. If the chief ray coordinates lie within the detector array, the radius ranges from a value of zero to a value equal to the distance from the chief ray coordinates to the farthest corner of the pel that is farthest from the

chief ray. If the chief ray coordinates lie outside the detector array, the radius ranges from a value that is equal to the minimum distance from the chief ray to the nearest pel to a value that is equal to the distance from the chief ray to the farthest corner of the farthest per. From these just discussed inputs, the program computed  $\frac{1}{2}$ and outputs the diffraction efficiency of the background star as a function of wave length for each pel in the array.

To complete the detector characteristics, the user inputs the rms readout noise in electrons per pel and the detector temperature in degrees Kelvin. For the particular CCD array used with the Space Telescope and Wide Field*/*Planetary Camera, the readout noise has been suggested [5] to range from 13.9 to 17.8 electrons per pel rms. For the above CCD array, the maximum operating temperature [5] is expected to be around 178°K (-95°C), and the mean dark current in electrons per pel per second is computed from this output temperature. The user can input a mean dark current directly by first entering a temperature less than  $4^\circ K$ . A prompt will then appear requesting the desired dark current.

The next set of inputs are concerned with the output data that is desired. The user first specifies the observation start and end times in seconds and the number of time calculations. For example, to compute the (S*/*N) in hour intervals from 1 to 14 hours, the user would input a start time of 3600 seconds, and an end time of 50400 seconds and 14 is the number of time calculations. To reverse the situation and determine the observation times needed to achieve a desired range of (S*/*N), the user inputs a start and end **(**S*/*N) and the desired number of (S*/*N) ealculations. The program will proceed to output the desired data.

After the output is complete, the user may repeat the calculations for a signal star with a different visual magnitude and*/*or a cosmic background with a different visual magnitude and*/*or a background star with a different visual magnitude, without having to re-input all the previous input data. An additional repeat calculation that can be accomplished with or without the magnitude changes, is to change the characteristics of the detector. This option, however, requires that the user re-input all data starting with the detector readout noise and ending with the number of  $(S/N)$  calculations. The program terminates when the user answers no to all the repeat The program terminates when the user answers no to all the repeat calculation options.

#### II. EQUATIONS USED

The system of units used is the cgs system, except for the image jitter and detector focal plane coordinates and dimensions, which are in arc seconds. The total energy emitted in the eye responsive spectral region from a star of visual magnitude m and received per square meter per second outside the Earth's atmosphere is given by [7]

$$
I_m = 2.54 \times 10^{-6} \times 10^{-0.4m} \text{lux} \qquad (1)
$$

The above equation is converted from photometric to radiometric units by dividing by

$$
7.6x10^{-5} \text{ cm} 0.68 \int_{3.8x10^{-5} \text{ cm}}^{7.6x10^{-5}} K(\lambda) d\lambda \text{ lux per (ergs cm}^{-2} \text{ sec}^{-1} \Delta \lambda^{-1}) , \qquad (2)
$$

where  $\Delta \lambda$  is the wavelength interval (expressed in cm) and  $K(\lambda)$  is the photopic eye response [ 7] given in Table 1. Dividing equation **(**1) by equation **(**2) is tantamount to assuming a uniform spectral distributi*o***n** f*o*r the star and gives

$$
I_{m}(\lambda) = \frac{3.7353 \times 10^{-6} \times 10^{-0.4m}}{7.6 \times 10^{-5} cm} \text{ ergs cm}^{-2} \text{ sec}^{-1} \text{ A} \lambda^{-1}
$$
 (3)  

$$
\int_{3.8 \times 10^{-5} cm}^{7.6 \times 10^{-5} cm}
$$

If  $B(\lambda, T)$  is the blackbody distribution having an effective temperature T (degrees Kelvin), then equation **(**3) can be converted to a blackbody distribution in the following manner [8] :

$$
I_{m}(\lambda, T) = \frac{3.7353 \times 10^{-6} \times 10^{-0.4m} B(\lambda, T)}{7.6 \times 10^{-5} cm}
$$
 ergs cm<sup>-2</sup> sec<sup>-1</sup>  $\Delta \lambda^{-1}$  (4)  
\n
$$
\int_{3.8 \times 10^{-5} cm}^{K(\lambda)B(\lambda, T) d\lambda}
$$

Any type distribution can be used for  $B(\lambda, T)$  in equation (4), since multiplying equation **(4)** by  $0.68K(\lambda)$  and integrating from  $3.8 \times 10^{-5}$  cm to 7.6 x 10<sup>-5</sup> cm reprodu equation  $(1)$ . If  $B(\lambda, T)$  were a uniform distribution, then equation  $(3)$  would be obtained again. Assume that a uniform distributio**n** has been selected and that the following quantities have been specified:

 $A = \text{area of the telescope entrance pupil (cm}^2)$ 

 $hc / \lambda = ergs$ /photon

 $Q(\lambda)$  = quantum efficiency in electrons per photon

- $F(\lambda)$  = optical filter transmission
- $DE_{S}(\lambda) =$  diffraction efficiency .

The quantum efficiencies [5] used in the output example are shown in Table 2. This includes the combined effects of the opt**i**cal te**l**escope assembly and the Wide F**i**eld*/* Planetary Camera. The filter function [6] used in the output example is listed in Table 3. The diffraction efficien**c**y is quite involved and will be discussed in

detail later. However, it is the integral of the normalized point spread function over the area of a pel. For a given wavelength, this integral gives the fraction of energy intercepted by that pel, since the integral over all space of the normalized point spread function is one.

The rate at which electrons are liberated from a particular pel per wavelength interval at a chosen wavelength is given by

$$
S_{s}(\lambda) = \frac{A}{hc} \lambda I_{m}(\lambda) Q(\lambda) F(\lambda) DE_{s}(\lambda) \text{ electrons } sec^{-1} \Delta \lambda^{-1} \quad . \tag{5}
$$

Equation (5) is called the monochromatic signal current. Integrating equation (5) over the wavelength region influenced by the quantum efficiency and optical filter produces the polychromatic signal current. If there is a dead space between the detector pels, the diffraction efficiency is adjusted to account for the dead space and the location at the chief ray of the diffraction pattern relative to the pel in question. The polychromatic signal current is given by

$$
S_{s} = \frac{A}{hc} \int_{\lambda_{1}}^{\lambda_{2}} \lambda I_{m}(\lambda) Q(\lambda) F(\lambda) DE_{s}(\lambda) d\lambda \text{ electrons sec}^{-1} \quad . \tag{6}
$$

By the same analogy the signal current from a second star would be given by

$$
S_{u} = \frac{A}{hc} \int_{\lambda_{1}}^{\lambda_{2}} \lambda I_{m}(\lambda) Q(\lambda) F(\lambda) DE_{u}(\lambda) d\lambda \text{ electrons sec}^{-1} , \qquad (7)
$$

where m' could be a different visual magnitude and  $DE_{ij}(\lambda)$  is the diffraction efficiency of the second star for the same pel. The signal current for the cosmic background is given by

$$
S_{b} = \frac{A(d\Omega)}{hc} \int_{\lambda_{1}}^{\lambda_{2}} I_{m}''(\lambda) Q(\lambda) F(\lambda) d\lambda \text{ electrons sec}^{-1} , \qquad (8)
$$

where d $\Omega$  is the area of a pel in arc seconds squared ( $\Box$ ). The cosmic background is treated as an extended source of visual magnitude m" and  $I_m''(\lambda)$  has units of per  $\Box$ . The d $\Omega$  for an extended source replaces DE( $\lambda$ ) for a point source.

To compute a signal to noise ratio, the contributions to the signal term and the noise term must be defined. For the polychromatic case, for example, the signal is equation (6) multiplied by the time in seconds. If the incoming photon flux is

assumed to be Poisson distributed, then the variance of the signal is also equal to the mean signal. If the signal to noise ratio is defined as the ratio of the mean to the standard deviation of the mean, then the signal star will contribute to the noise. Other contributions to the noise include the cosmic background signal, the unwanted star signal if requested, the rms readout noise in electrons per pel and the mean dark current in electrons per pel per second. If all of the noise contributors are assumed to be statistically independent, then the signal to noise ratio is given by

$$
(S/N) = \frac{S_{s}.t}{(S_{s}.t + S_{u}.t + S_{b}.t + R^{2} + D.t)^{1/2}}
$$
\n(9)

where R is the rms readout noise, D is the mean dark current and t is the time in seconds. If the second star option was not requested,  $S_{11}$  would be set to zero.  $Equation$  (9) is computed for every pel and the only quantity that changes in the  $equation$ diffraction efficiency in the expressions for  $\frac{S}{S}$  and  $\frac{S}{U}$ . As previously mention the user has the option of inputing the dark current directly or inputing the detector temperature and having the dark current computed for the CCD array on Space Telescope for the Wide Field*/*Planetary Camera. The equations (9) for the dark current are given by

$$
D = 29.3 \times 10^9 \times T^{3/2} \exp(-5802.1Z) \qquad , \qquad (10)
$$

**w**here

$$
Z = \frac{1.1557}{T} - \frac{7.021 \times 10^{-4} T}{1108 + T} \tag{11}
$$

and where T is the detector temperature in degrees Kelvin.

Equation **(**9) can also be solved for the time required to achieve a particular **(**S*/*N). Solving for the time gives

$$
t = \frac{(S/N)^{2} (S_{s} + S_{u} + S_{b} + D)}{2S_{s}^{2}} + \left(\frac{(S/N)^{4} (S_{s} + S_{u} + S_{b} + D)^{2}}{4S_{s}^{4}} + (S/N)^{2} (R/S_{s})^{2}\right)^{1/2} \sec .
$$
\n(12)

How the diffraction efficiency is calculated will now be discussed. As previously mentioned, the diffraction efficiency is the integral of the normalized point spread function over the detector pel area. The analytic expression for the normalized rotationally symmetric point spread function is given by [2]

$$
PSF(r,\lambda) = \frac{8}{\tau_p} \int_0^1 \text{MTF}(\nu_n, \lambda) J_0(2\pi r \text{ [Dp.}\pi/\lambda.64800] \nu_n) \nu_n d\nu_n , \qquad (13)
$$

where r is the radius of the PSF in arc seconds,  $D_p$  is the diameter of the telescope entrance pupil (cm),  $\lambda$  is the wavelength (cm),  $v_n$  is the normalized spatial frequency,  $J_0$  is a zero order Bessel function of the first kind,  $\tau_p$  is the pupil transmittance, 648000 is the number of arc seconds in pi radians, and MTF is the modulation trans-2 fer function. For a central obstruction, the pupil transmittance is given by  $1-\epsilon$ , where  $\varepsilon$  is the ratio of the obstruction diameter to the clear diameter. Equation (13) is normalized such that  $PST(0,\lambda) = 1$ , however it can be scaled [2] in units of energy cm<sup>-2</sup> sec<sup>-1</sup> by multiplying by  $\tau_p \pi^2 D_p^2 / 16\lambda^2 F^2$ , where F is the system focal ratio. The MTF is composed of the product of the individual MTF's representing the perfeet lens, the image jitter, and the high, mid and low frequency aberrations of the optical telescope assembly. The MTF equation for the perfect lens is given by [2]

$$
TPL(\nu_n) = (A+B+C)/(1-\epsilon^2) \tag{14}
$$

where

$$
A = \frac{2}{\pi} \left[ \arccos(\nu_n) - \nu_n (1 - \nu_n^2) \right]^{1/2}; \qquad 0 \le \nu_n \le 1.0
$$
  
\n
$$
A = 0 \qquad ; \qquad \nu_n > 1.0
$$
\n(15)

$$
B = \frac{2\varepsilon^2}{\pi} \left\{ \arccos(\nu_n/\varepsilon) - (\nu_n/\varepsilon) [1 - (\nu_n/\varepsilon)^2]^{1/2} \right\} ; \quad 0 \le \nu_n/\varepsilon \le 1.0
$$
  
\n
$$
B = 0 ; \quad \nu_n/\varepsilon > 1.0
$$
 (16)

$$
C = -2\varepsilon^{2} \qquad ; \qquad 0 \leq \nu_{n} \leq (1-\varepsilon)/2
$$
  
\n
$$
C = \frac{2}{\pi} \left\{ \varepsilon \sin \phi + \frac{\phi}{2} (1+\varepsilon^{2}) - (1-\varepsilon^{2}) \arctan \left( \frac{1+\varepsilon}{1-\varepsilon} \tan \frac{\phi}{2} \right) \right\} - 2\varepsilon^{2} \qquad ; \qquad (17)
$$
  
\n
$$
C = 0 \qquad ; \qquad \nu_{n} \geq (1+\varepsilon/2) \qquad , \qquad (1-\varepsilon/2) \leq \nu_{n} \leq (1+\varepsilon/2)
$$

and

$$
\phi = \text{arc cos} \left[ \frac{1 - \varepsilon^2 - 4v_n^2}{2\varepsilon} \right]
$$

The MTF for image jitter is given by [2]

$$
TJ(\nu_{n},\lambda) = \exp\left[\frac{-2\pi^{2} \cdot \sigma_{j}^{2} \cdot D_{p}^{2} \cdot \pi^{2} \cdot \nu_{n}^{2}}{\lambda^{2} \cdot 648000^{2}}\right],
$$
 (18)

where  $\sigma_j$  is the rms jitter in arc seconds,  $D_p$  is the telescope entrance pupil diameter (cm),  $648000$  is the number of arc seconds in pi radians and  $\lambda$  is the wavelength (cm)**.** The MTF for the high frequency wave aberrations is given by [4]

$$
TH(\lambda) = \exp\left[\frac{-4\pi^2 \cdot \sigma_h^2}{\lambda^2}\right] \qquad , \qquad (19)
$$

where  $\sigma_h$  is the rms high frequency aberration (cm). The MTF for the mid frequency aberrations are given by [1]

$$
TM(\nu_{n},\lambda) = \exp\left[\left(\frac{-4\pi^{2} \cdot \sigma_{m}^{2}}{\lambda^{2}}\right) \{1 - [1 - 18 \cdot \nu_{n}]^{3/2}\}\right] \quad ; \quad \nu_{n} < 1/18 \quad (20)
$$
  

$$
TM(\nu_{n},\lambda) = \exp\left(\frac{-4\pi^{2} \cdot \sigma_{m}^{2}}{\lambda^{2}}\right) \quad ; \quad \nu_{n} \ge 1/18
$$

where  $\sigma_m$  is the rms mid frequency aberration (cm). The MTF for the low frequency aberrations is given by [ 1]

$$
TL(\nu_n, \lambda) = 1 - \frac{2.815 \sigma_L}{\lambda} \sin\left(\frac{5\pi\nu_n}{3}\right) \qquad ; \qquad \nu_n \leq 0.355 \tag{21}
$$

TL(
$$
v_n
$$
,  $\lambda$ ) 1 -  $\frac{\sigma_L}{0.0373 \lambda}$  (-0.9 + sec[3/4( $v_n$ -0.4)]) ;  $v_n > 0.355$ 

where  $\sigma_L^2$  is the rms low frequency aberration (cm). If  $TL(v_n, \lambda)$  becomes negative, it is set to zero. Thus, the MTF( $v_n, \lambda$ ) in equation (13) is given by

$$
MTF(\nu_n, \lambda) = TPL(\nu_n) .TJ(\nu_n, \lambda) .TH(\lambda) .TM(\nu_n, \lambda) .TL(\nu_n, \lambda)
$$
 (22)

For a given wavelength, the encircled energy,  $EE(r_0, \lambda)$ , is given by [2]

$$
EE(r_0, \lambda) = \frac{\pi \tau_p}{4} \left[ \frac{D_p \cdot \pi}{\lambda \cdot 648000} \right]^2 \int_0^{2\pi} \int_0^{\tau_0} PSF(r, \lambda, \theta) r dr d\theta
$$
 (23)

Since PSF is radially symmetric, equation (23) becomes

$$
EE(r_0, \lambda) = \frac{\pi^2 \tau_p}{2} \left[ \frac{D_p \cdot \pi}{\lambda \cdot 648000} \right]^2 \int_0^r FSF(r, \lambda) r dr \quad . \tag{24}
$$

The encircled energy is normalized such that  $EE(oo, \lambda) = 1$ . Substituting (13) into  $(24)$  gives

$$
EE(r_0, \lambda) = 4\pi^2 \left[ \frac{D_p \cdot \pi}{\lambda \cdot 648000} \right]^2 \int_0^1 MTF(\nu_n, \lambda) \left[ \int_0^r U_0(2\pi r \left( \frac{D_p \cdot \pi}{\lambda \cdot 648000} \right) \nu_n) r dr \right] \nu_n d\nu_n
$$
\n(25)

or

$$
EE(r_0, \lambda) = 2\pi r_0 \left[ \frac{D_p \cdot \pi}{\lambda \cdot 648000} \right] \int_0^1 MTF(\nu_n, \lambda) J_1(2\pi r_0 \left[ \frac{D_p \cdot \pi}{\lambda \cdot 648000} \right] \nu_n) d\nu_n
$$

where  $J_1$  is a first order Bessel function of the first kind,  $D_p$  is the diameter (cm) of the telescope entrance pupil,  $r_0$  the radius of the encircled energy in arc seconds,  $\lambda$  is the wavelength and 648000 is the number of arc seconds in pi radians. To achieve reasonable accuracy  $v_n$  needs to be calculated for at least 400 points in the range  $0 \leq v_n \leq 1$ . Thus,  $v_n$  is incremented in increments of 1/400. It is also recommended [1] that the following numerical integration scheme [10] be used:

$$
\int_{a}^{b} f(x) dx = \frac{h}{4.5} \left[ 1.4y_0 + 6.4y_1 + 2.4y_2 + 6.4y_3 + 2.8y_4 + 6.4y_5 + 2.4y_6 + 6.4y_7 + 2.8y_8 + \dots + 6.4y_{4n-3} + 2.4y_{4n-2} + 6.4y_{4n-1} + 1.4y_{4n} \right]
$$
\n(26)

where 4nh=b-a.

The computation of the diffraction efficiency is very similar to compute encircled energy except that the integration is performed over a square or rectangular area instead of a circular area. Thus, for a particular pel, equation (23) becomes

$$
DE(\lambda) = \frac{\pi \tau_p}{4} \left[ \frac{D_p \cdot \pi}{\lambda \cdot 648000} \right]^2 \int_{y_1}^{y_2} \int_{x_1}^{x_2} PSF(x, y, \lambda) dx dy , \qquad (27)
$$

where  $x,y$  are expressed in arc seconds. Each pel is broken into a 20 by 20 subpixel array. The distance from each subpixel to the chief ray of the diffraction image is computed. Since the PSF is radially symmetric, the value of  $PSF(x,y,\lambda)$  is found by interpolating the value of PS  $(r, \lambda)$  to a value of  $r = (x^2+y^2)^{1/2}$ . This procedure is used for the signal star as well as the second star.

#### R**E**FERENCES

- 1. Schroeder, D. J.: ST Image Analysis Programs. Written communication*,* October 1982.
- 2. Shannon, R. R., and Wyant, J. C.: Applied Optics and Optical Engineering. Vol. 8, Chapter 6, "The Calculation of Image Quality," by W. B. Wetherell, Academic Press, 1980.
- 3. Kenyon, D.: Preliminary Performance Prediction. Memorandum ST-SE-2105. Perkin-Elmer Corp., April 13, 1982.
- 4. Patterson, J. S.: Optical Telescope Assembly Project Report, "OTA Optical Analysis." SE-03G, Revision A, PR-138A, April 1980, Perkin-Elmer Corp.
- 5. Westphal, J. A.: The Wide **F**ield*/*Planetary Camera. NASA CP-2244, August 1982.
- 6. Lockneed Report LMSC*/*D931340, "The Space Telescope End-to-End Optical Performance Analysis," February, 1984.
- 7. Allen, C. W.: Astrophysical Quantities. The Athlone Press, Third Edition, 1973.
- 8. Ramsey, R. C.: Spectral Irradiance from Stars and Planets Above the Atmosphere, from 0.1 to 100.*0* Microns. Applied Optics, Vol. 1, No. 4, July 1962.
- 9. Landauer, F. P., et al.: An 800x800 CCD Imager for Space-Borne Scientific Imaging. Proc. 1978 Gov. Micro. Applications Conf., Monterey, CA, Nov. 1978.
- 10. Dwight, H. B.: Tables of Integrals and Other Mathematical Data. 4th Edition, The MacMilliam Co., New York, 1961.

#### TABLE 1. PHOTOPIC EYE RESPONSE

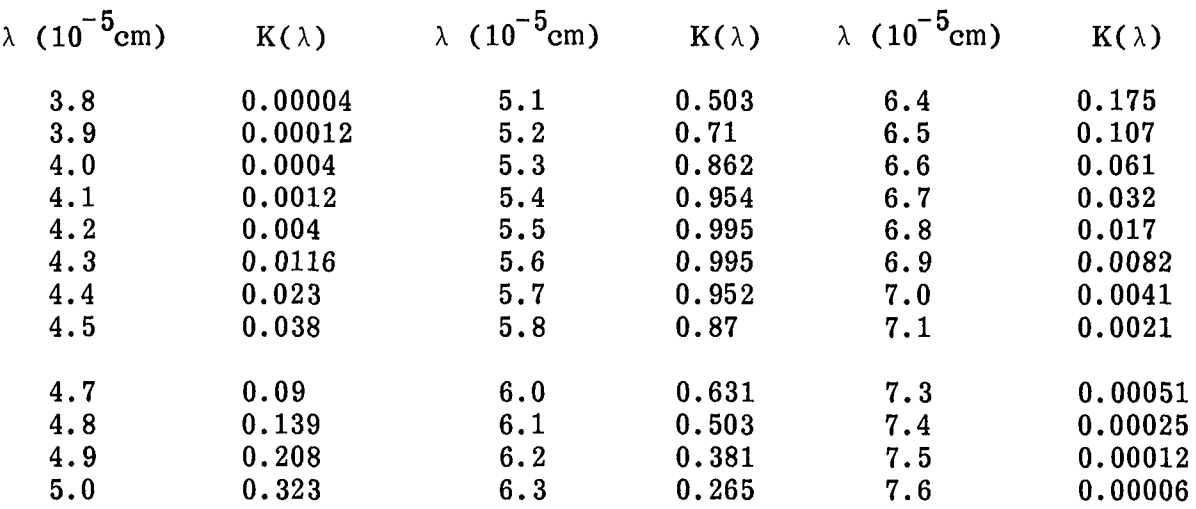

### TABLE 2. QUANTUM EFFICIENCIES

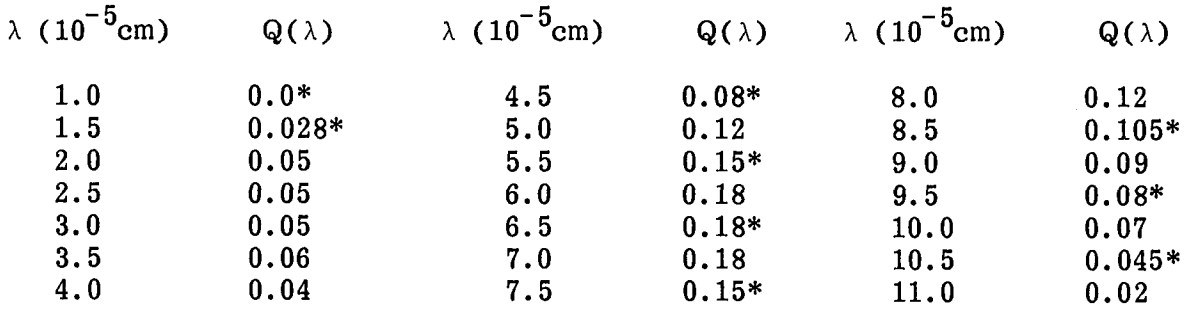

\*Interpolated Values

## TABLE 3. FILTER FUNCTION

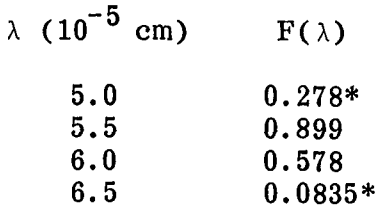

\*The values were divided by 2 for using trapezoidal rule **i**n numerica**l i**ntegrat**i**on over wavelength.

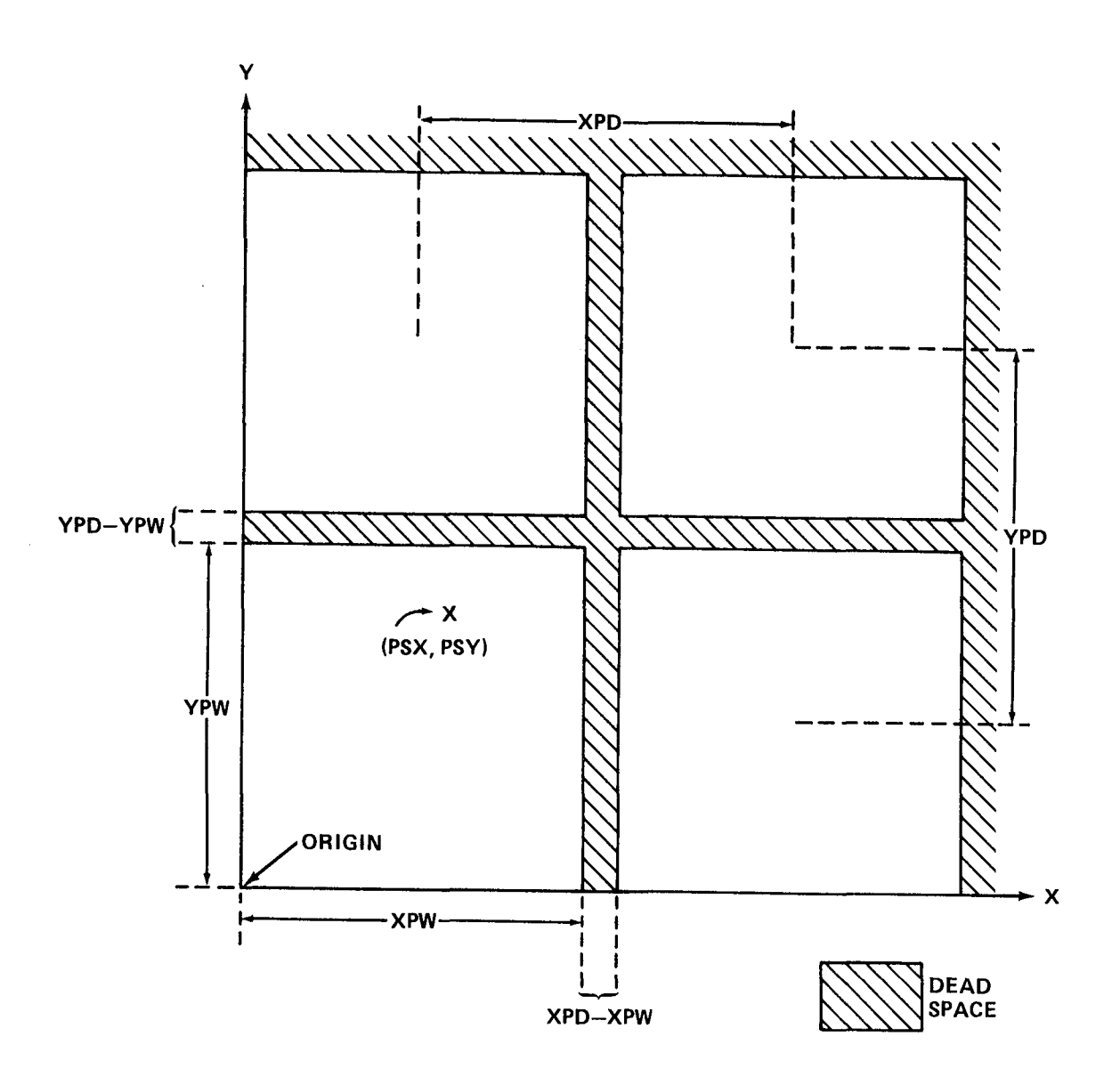

FIGURE 1. RELATIONSHIP OF POINT SOURCE DIFFRACTION IMAGE TO CCD CONFIGURATION

#### APPENDIX A

#### **OUTPUT EXAMPLE**

ENTER SIGNAL STAR(#1) UISUAL MAGNITUDE  $727.$ ENTER CHOICE OF SPECTRAL DISTRIBUTION FOR SOURCE<br>FLAT DISTRIBUTION=0;BLACKBODY DISTRIBUTION=1<br>?0. ENTER NUMBER OF UAVELENGTHS 721. ENTER LOWER AND UPPER WAVELENGTHS(CN) IS THERE A TABLE OF QUANTUM EFFICIENCIES?(YES=1;NO=0) IS THERE A TABLE OF FILTER TRANSMISSIONS?(YES-1;NO=0)<br>?1. ENTER TELESCOPE ENTRANCE PUPIL DIAMETER(CM) ?240. ENTER SYSTEM FOCAL RATIO **212.9** ENTER OBSCURATION RATIO 70.33 ENTER RMS IMAGE JITTER(ARC SECONDS) 70.007 ENTER HIGH FREQUENCY RMS ABERATIONS(CM) 70.121E-5 ENTER MID FREQUENCY RMS ABERATIONS(CM) 70.1304E-5 ENTER LOW FREQUENCY RMS ABERATIONS(CM) 70.2361E-5 DO YOU WISH TO COMPUTE NORMALIZED POINT SPREAD<br>FUNCTION,PSF(0)=1,AND THE NORMALIZED ENCIRCLED ENERGY,<br>EE(INF)=1?(YES=1;NO=0)<br>?1. NININUM AIRY RADIUS- .78690008E-03 CM- .52425639E-01 ARC SECONDS ENTER MAXIMUM RADIUS TO CONSIDER(ARC SECONDS) 78.5 ENTER NUMBER OF RADIUS CALCULATIONS ENTER DESIRED WAVELENGTH NUMBER(1,2,...,21) CLEAR SCREEN AND RETURN TO CONTINUE

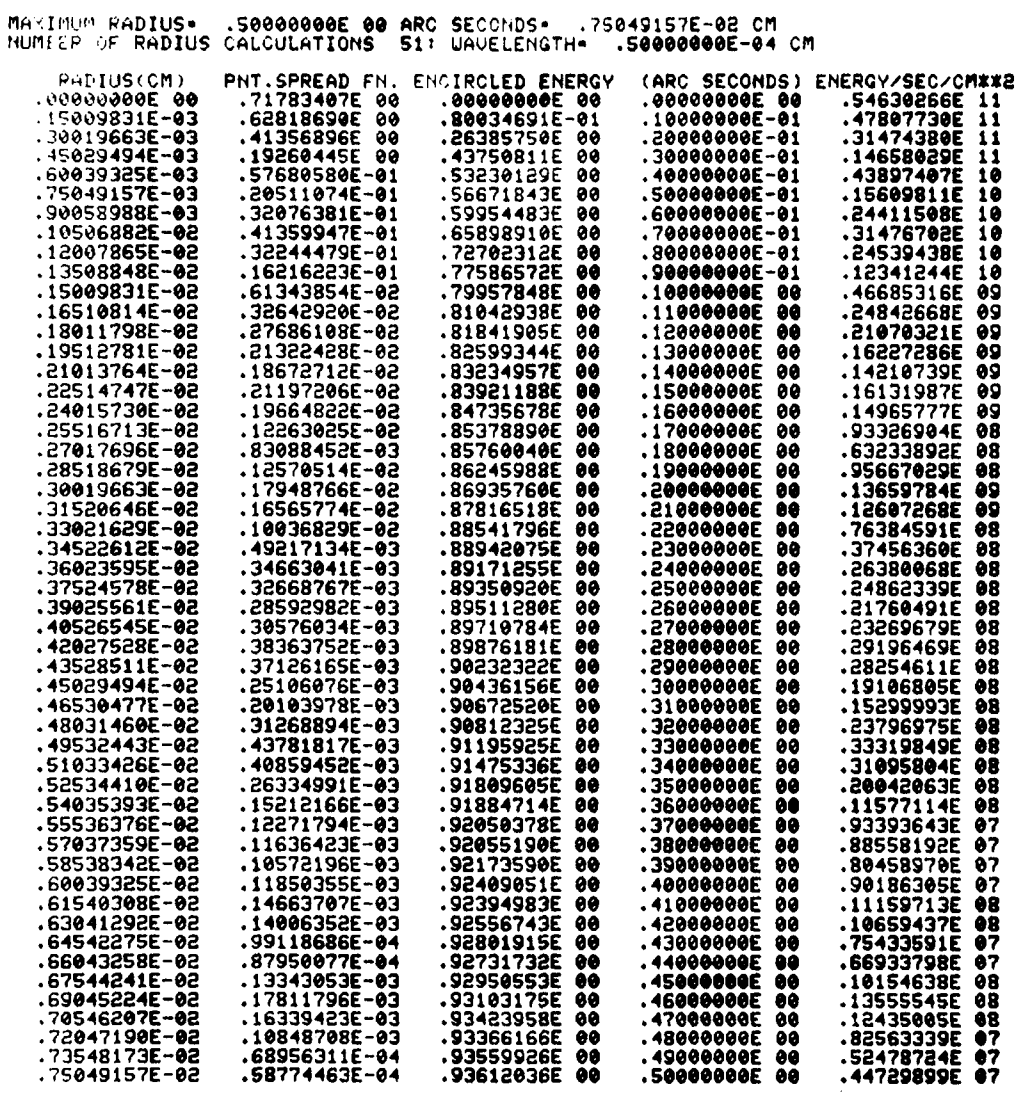

DO YOU WISH TO CHANGE ANY PSF PARAMETERS?(YES=1;NO=0)

CLEAR SCREEN AND RETURN TO CONTINUE

 $\sim$ 

ENTER X, Y PEL UIDTHS(ARC SECONDS)  $70.1.0.1$ ENTER X, Y PEL CENTER SEPARATIONS (ARC SECONDS) ENTER NUMBER OF PELS IN X, Y DIRECTIONS  $72.2.$ ENTER X.Y COORDINATES OF SIGNAL STAR(ARC SECONDS) 57745045E 00<br>-47940138E-01<br>-47940138E-01<br>-10263014E-01<br>-57273850E 00 -47984166E-01<br>47984166E-01 12232071E-01 .56934979E 00 -46483964E-01<br>-46483964E-01 .14751427E-01 17411530E-01 ENTER COSMIC BACKGROUND VISUAL MAGNITUDE  $723.$ DO YOU WISH TO INCLUDE A BACKGROUND STAR?(YES=1;NO=0)  $20 -$ ENTER RMS READOUT NOISE(ELECTRONS/PEL) 718. ENTER DETECTOR TEMPERATURE(KELUIN) **7178.** ENTER OBSERVATION START AND END TIMES(SECONDS) 73600.,50400. ENTER NUMBER()1) OF TIME CALCULATIONS 714. ENTER START AND END SIGNAL TO NOISE RATIOS(S/N)  $71.10.$ ENTER NUMBER()1) OF (S/N) CALCULATIONS 710. CLEAR SCREEN AND RETURN TO CONTINUE

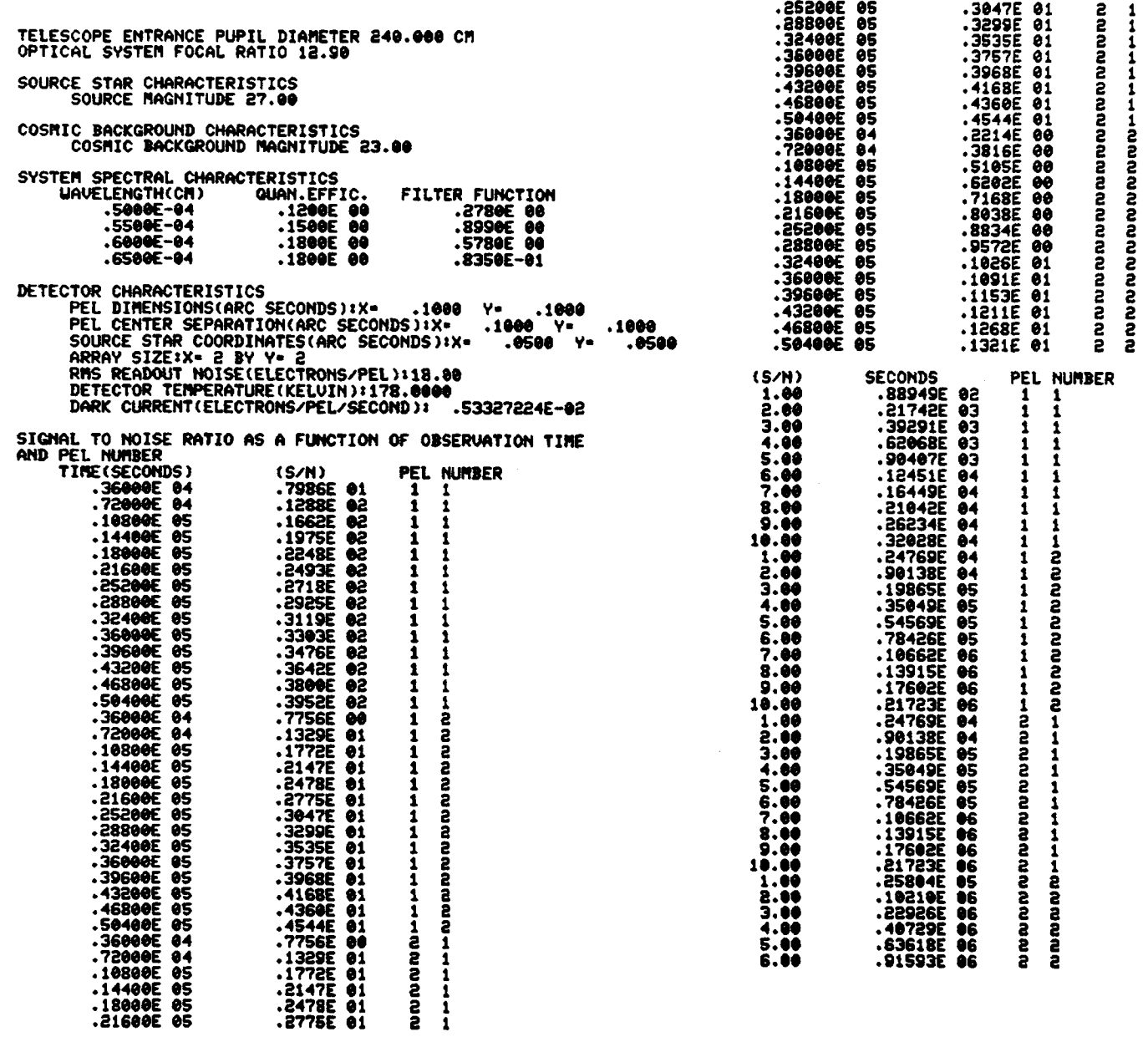

 $7.00$ <br>8.00<br>9.00<br>9.00 ពេលលល<br>លលលល .12465E 07<br>.16280E 07<br>.20604E 07<br>.25436E 07 DO YOU WISH TO CHANGE SOURCE MAGNITUDE?(YES=1;NO=0) DO YOU WISH TO CHANGE COSMIC BACKGROUND MAGNITUDE?(YES=1;NO=0) DO YOU WISH TO CHANGE BACKGROUND STAR MAGNITUDE?(YES=1;NO=@) DO YOU WISH TO CHANGE DETECTOR EFFECTS?(YES=1,NO=0)<br>?0. DID YOU MAKE ANY CHANGES?(YES=1;NO=0)<br>?0.<br>\*STOP\* 0

#### APPENDIX B

#### PROGRAM LISTING

```
07:46 AUG 10, 84 DC/PNTSRC.JAYROE
      IMPLICIT DOUBLE PRECISION(A-H, 0-Z)
      DIMENSION TPL(400), TJ(400), TH(21)
      DIMENSION TM(400,21), TL(400,21), FX1(400), DFE(10,10)
      DIMENSION SIGNL(200), PELS(10,10), PELB(10,10), DIFE(10,10)
      COMMON /BESF/FX0(400), PR(200, 21), TT0T(400, 21), QUEF(21), FF(21)
      COMMON /PHOF/XK(40)
      WRITE(102,6000)
6000 FORMAT('ENTER SIGNAL STAR(#1) VISUAL MAGNITUDE')
      READ(101,4000)XS1
4000 FORMAT (20G)
      XIS1=0.37353*10.0**(-0.4*XS1-5.)HC = 1.9865E - 16HCOK=1.4388
      DLA=1.E-6KRESP = 0WRITE(102,6001)
6001 FORMAT(/, 'ENTER CHOICE OF SPECTRAL DISTRIBUTION FOR SOURCE')
      WRITE(102,6002)
6002 FORMAT('FLAT DISTRIBUTION=0; BLACKBODY DISTRIBUTION=1')
      READ(101,4000)KRESP
      IF(KRESP.EQ.1)GO TO 90
      XISL1 = (XIS1 \star 10.0 \star \star 5) / (1.0682 \star \text{HC})GO TO 120
  90 WRITE(102,6004)
6004 FORMAT(/, ENTER SIGNAL STAR EFFECTIVE TEMPERATURE(KELVIN)')
      READ(101,4000)ST1
      DO 110 IK=1,39
      READ(20,5000)XK(IK)
5000 FORMAT(E15.8)
  110 CONTINUE
      CALL PHOI(ST1, HCOK, DLA, HC, XINT)
      XISL1 = XIS1 \star XINT120 WRITE(102,6008)
6008 FORMAT(/, ENTER NUMBER OF WAVELENGTHS')
      READ(101,4000)NWAV
      DL=0.
      D0 125 I=1,21QUEF(I)=1.
      FF(I)=1.
  125 CONTINUE
      FF(1)=0.5FF(21)=0.5IF (NWAV.EQ.1)GO TO 130
      WRITE(102,6012)
6012 FORMAT(/, 'ENTER LOWER AND UPPER WAVELENGTHS(CM)')
      READ(101,4000)WAVL, WAVH
      X = N W A V = 1D L = (WAVH = WAVL) / XGO TO 140
 130 WRITE(102,6016)
```

```
6016 FORMAT(/, ENTER WAVELENGTH(CM)')
     READ(101,4000)WAVL
     WRITE(102,6020)
6020 FORMAT(/, 'ENTER QUANTUM EFFICIENCY AND FILTER TRANSMISSION')
     READ(101,4000)QUEF(1), FF(1)
     GO TO 180
 140 WRITE(102,6024)
6024 FORMAT(/, "IS THERE A TABLE OF QUANTUM EFFICIENCIES?(YES=1;NO=0)")
     READ(101,4000)IRESP
     IF(IRESP.NE.1)GO TO 160
     DO 150 I=1, NWAV
 150 READ(22,5000)QUEF(I)
 160 WRITE(102,6028)
6028 FORMAT(/,'IS THERE A TABLE OF FILTER TRANSMISSIONS?(YES=1;NO=0)')
     READ(101,4000)IRESP
     IF(IRESP.NE.1)GO TO 180
     DO 170 I=1, NWAV
 170 READ(24,5000)FF(I)
 180 WRITE(102,6032)
6032 FORMAT(/, "ENTER TELESCOPE ENTRANCE PUPIL DIAMETER(CM)")
     READ(101,4000)DP
     WRITE(102,6036)
6036 FORMAT(/, 'ENTER SYSTEM FOCAL RATIO')
     READ(101,4000)FR
     CUTF=1./(FR*WAVL)
     WRITE(102,6040)
6040 FORMAT(/, ENTER OBSCURATION RATIO")
     READ(101,4000)EN
     EN2=EN*EN
     ENPLS = 1. + EN2ENMNS=1. -EN2ENRATE(1.+EN)/(1.-EN)PI=3.1415926
     TOPI = 2./PIDM = 0.0025063XARG=-DM
     DO 210 I = 1,400A=0.
     B=0.
     C = 0.
     XARG=XARG+DM
     IF(XARG.GT.1.)GO TO 210
     A=TOPI*(ACOS(XARG)=XARG*SQRT(1.=XARG*XARG))
     IF(EN.LT.0.001)GO TO 210
     YARG=XARG/EN
     IF(YARG.GT.1.)GO TO 195
     B=TOPI*EN2*(ACOS(YARG)=YARG*SQRT(1.-YARG*YARG))
 195 ZARG=XARG*2./(1.-EN)
     IF(ZARG.GT.1.)GO TO 200
     C=-2.*EN2
     GO TO 210
 200 WARG=XARG*2./(1.+EN)
```

```
IF(WARG.GT.1.)GO TO 210
     PHI = ACOS(1, +EN2=4, *XARG*XARG)/(2, *EN))C=EN*SIN(PHI)+PHI*ENPLS/2.-ENMNS*ATAN(ENRAT*TAN(PHI/2.))
     C=CKTOPI-2.~EN2210 TPL(I)=(A+B+C)/ENMNS
     DN = 0.0025063*WAVL
     WRITE(102,6044)
6044 FORMAT(/, 'ENTER RMS IMAGE JITTER(ARC SECONDS)')
     READ(101,4000)SIGJ
     WRITE(102,6048)
6048 FORMAT(/, 'ENTER HIGH FREQUENCY RMS ABERATIONS(CM)')
     READ(101,4000)SIGH
     WRITE(102,6052)
6052 FORMAT(/, 'ENTER MID FREQUENCY RMS ABERATIONS(CM)')
     READ(101,4000)SIGM
     WRITE(102,6056)
6056 FORMAT(/, "ENTER LOW FREQUENCY RMS ABERATIONS(CM)")
     READ(101,4000)SIGL
     WAV=WAVL-DL
     FACJ#PI*SIGJ*DP*PI/648000.
     FACJ=-2. \starFACJ \starFACJ
     FACH=-4.*PI*PI*SIGH*SIGH
     FACM=-4.*PI*PI*SIGM*SIGM
     DNU = DMDO 250 NW=1, NWAV
     PROD = QUEF(NW) * FF(NW)WAV=WAV+DL
     XNU=-DNU
     TH(NW) = EXP (FACH/WAV**2)D0 250 I=1,400XNU=XNU+DNU
     IJ(I)=EXP(FACJ*XNU*XNU/WAV**2)TTOT(I, NN)=0.IF(PROD _ t.T _ t . E = 4) G0  T0 250XARG=XNU
     TM(I,NW)=EXP(FACM/WAV**2)
     YARG=1,-18. * XARG
     IF(YARG.LT.0.)GO TO 220
     ZÄRG==FACM*YARG**1.5/WAV**2
     IM(I,NW)=TM(I,NW)*EXP(ZARG)
 220 IF(XARG.GT.0.355)GO TO 230
     YARG=PI*XARG/0.6
     TL(I, NW) = 1, -2, 815*SIGL*SIM(YARG)/WAVGO TO 240
 230 YARG=0.75*(XARG=0.4)TL(I,NW)=1,-SIGL*(-0,9+1,/COS(YARG))/(0,0373*WAV)
 240 IF(TL(I,NW).LT.0.)TL(I,NW)=0.
     ITOT(I, NW)=TPL(I)*TJ(I)*TM(I, NW)*TL(I, NW)*TH(NW)
 250 CONTINUE
     WRITE(102,6060)
6060 FORMAT(/,'DO YOU WISH TO COMPUTE NORMALIZED POINT SPREAD')
     MRITE(102,6064)
```

```
6064 FORMAT('FUNCTION, PSF(0)=1, AND THE NORMALIZED ENCIRCLED ENERGY,')
      WRITE(102,6065)
6065 FORMAT("EE(INF)=1?(YES=1;NO=0)")
      READ(101,4000)IRESP
      IF(IRESP.NE.1)GO TO 350
      WAV=WAVL-DL
      DO 255 I=1, NWAV
      WAV = WAV + DLPROD=QUEF(I)*FF(I)
      IF(PROD.LT.1.E-4)GO TO 255
      WAVM=WAV
     GO TO 256
 255 CONTINUE
 256 RAD=1.22*WAVM*FR
      ANG=1.22*WAVM*648000./(DP*PI)
     WRITE(102,6066)RAD, ANG
6066 FORMAT(/, 'MINIMUM AIRY RADIUS=', E15.8,' CM=', E15.8,
    &" ARC SECONDS")
 260 WRITE(102,6068)
6068 FORMAT(/, ENTER MAXIMUM RADIUS TO CONSIDER(ARC SECONDS)')
     READ(101,4000)RMAX
     WRITE(102,6072)
6072 FORMAT(/, ENTER NUMBER OF RADIUS CALCULATIONS')
     READ(101,4000)NR
     WRITE(102,6076)
6076 FORMAT(/, ENTER DESIRED WAVELENGTH NUMBER(1,2,,,,,,21)')
     READ(101,4000)JW
     WRITE(102,6077)
6077 FORMAT(/, CLEAR SCREEN AND RETURN TO CONTINUE")
     READ(101,4000)DUMMY
     X = NR - 1RCM=RMAX*DP*FR*PI/648000.
     DR=RCM/X
     DRY=RMAX/X
     DWAV = JW - 1WAVX=WAVL+DWAV*DL
     SCAL=ENMNS*(PI*DP/(4.*FR*WAVX))**2
     DRZ = RMAX * DP * PI / (X * WA V X * 648000. )ZR = -D R ZYR = -DRYXR = -DRWRITE(102,7000)RMAX, RCM
7000 FORMAT("MAXIMUM RADIUS=", E15.8," ARC SECONDS=", E15.8," CM")
     WRITE(102,7004)NR, WAVX
7004 FORMAT('NUMBER OF RADIUS CALCULATIONS', 14, ': WAVELENGTH=", E15.8,
    8^{\circ} CM^{\circ})
     WRITE(102,7008)
7008 FORMAT(/,' RADIUS(CM) PNT.SPREAD FN. ENCIRCLED ENERGY',
        (ARC SECONDS) ENERGY/SEC/CM**2")
    8^{\prime}DO 340 IR=1, NR
     XR = XR + DRYR=YR+DRY
```

```
ZR = ZR + DRZXNU=-DNU
     DO 310 I=1,400XNU=XNU+DNU
     X = 2 - \star P I \star Z R \star X N UIF(X.GT.0.)GO TO 285
     BES0=1.
     BES1=0.GO TO 300
285 IF (X.GT.4.) GO TO 290
     X2=X/2.
     X22=X2*X2X24 = X22 \times X22X26=X24*X22X28 = X24 \times X24BES0=1. -X22+X24/4.-X26/36.+X28/576.-X28*X22/14400.
     BES0=BES0+X28*X24/518400. ** X28*X26/25401600.
     X3 = X22 \times X2X5 = X24 \times X2X7 = X26 \star X2X9 = X28 \times X2BES1=X2-X3/2.+X5/12.-X7/144.+X9/2880.-X7*X22/86400.
     BES1=BES1+X9*X22/3628800.-X7*X28/203212800.
    GO TO 300
290 \text{ X2}=X+XX3 = X2 \star XX4 = X3 + XX5 = X4 XX6 = X5 XP0=1.-0.0703125/X2+0.112152/X4-0.5725/X6
     00=-0.125/X+0.0732422/X3-0.227108/X5
     BES0=0,7978846/SQRT(X)
     A0 = X - 0.7853982BESO=BESO*(PO*COS(AQ)-QO*SINGAQ))P1 = 1, +0, 1171875/X2 - 0, 1441956/X4 + 0, 6765926/X6Q1 = 0.375/X-0.1025391/X3+0.2775764/X5
     BES1=0.7978846/SQRT(X)
     BQ=X-2.35619449
     BES1 = BES1 \star (P1 \star COS(BQ) - Q1 \star SIM(BQ))300 FX0(I)=TTOT(I,JW)*BES0*XNU
     FX1(I)=TTOT(I,JW)*BES1
310 CONTINUE
     A2 = 0.
     A3=0.
     A4=0.
    B2=0.
    B3=0.
    B4=0.
    00 \, 320 \, J=2,399,2A2 = A2 + F \times 0 (J)B2=52+FX1(J)320 CONTINUE
```

```
DD 330 J=3.398.4
      A3 = A3 + FX0(J)A4 = A4 + FX0(J = 2) + FX0(J + 2)B3=83+F\times 1(J)B4=BA+FX1(J=2)+FX1(J+2)330 CONTINUE
      SAS = DNU * (1, 4*A4+2, 4*A3+6, 4*A2)/4.5SBS=DNU*(1.4*B4+2.4*B3+6.4*B2)/4.5
      PSF=8, *SAS/ENMNS
      SPSF = SCAL \star PSFEE = 2. \times P1 \times ZR \times SBSWRITE(102,7012)XR,PSF,EE,YR,SPSF
 7012 FORMAT(5(E15.8,1X))
  340 CONTINUE
      WRITE(102,6080)
 6080 FORMAT(/,'DO YOU WISH TO CHANGE ANY PSF PARAMETERS?(YES=1:NO=0)')
      READ(101,4000)IRESP
      IF(IRESP.EQ.1)GO TO 260
  350 WRITE(102,6077)
      READ(101,4000)DUMMY
      WRITE(102,6084)
 6084 FORMAT(/, "ENTER X, Y PEL WIDTHS(ARC SECONDS)")
      READ(101,4000)XPW.YPW
      WRITE(102,6088)
 6088 FORMAT(/, 'ENTER X, Y PEL CENTER SEPARATIONS(ARC SECONDS)')
      READ(101,4000)XPD, YPD
      WRITE(102,6092)
 6092 FORMAT(/, "ENTER NUMBER OF PELS IN X, Y DIRECTIONS")
      READ(101,4000)NX,NY
      DO 360 IX=1, NX
      DO 360 IY=1.NY
  360 PELB(IX, IY)=0.
      WRITE(102,6096)
 6096 FORMAT(/, "ENTER X, Y COORDINATES OF SIGNAL STAR(ARC SECONDS)")
      READ(101,4000)PSX,PSY
      XN = N XYN=NY
      XMAX=XN*XPD
      YMAX=YN*YPD
      RMAX=SGRT(CXMAX=PSX)**2+(YMAX=PSY)**2)DRZ = RMAX * DP * PI / (199, *648000.)DRR=RMAX/199.
      ZR = -DRZC
      ***** COMPUTE POINT SPREAD FUNCTION ***************************
      CALL BES(NWAV, DRZ, ZR, DNU, ENMNS, WAVL, OL)
\mathbf c***** INTEGRATE PSF OVER WAVELENGTH ***************************
      IF (NWAV.GT.1)GO TO 440
      PROD=QUEF(1)*FF(1)*XISL1*PI*DP*DP/4.
      DO 430 IR=1,200
      IF(KRESP.EQ.1)GO TO 425
      SIGNL(IR)=PROD*PR(IR,1)/WAVL
      GO TO 430
```

```
425 Y=HCOK/(WAVL*STt)
      81GNL(!R)=PROD*PR(IR,I)/((EXP(Y)-I.)*_AVL**b)
  430 CONTINUE
      GO TO 480
 440 MWAV=NWAV-1
      FACmXISLI*PI*DP*DP*DL/q.
      DO _70 IR=I,200
      _AV=WAVL.
      PROD=QUEF(1),FF(1)*PR(IR,I)
      IF(KREBP.EQ.1)GO T_ _1
      SUM=PRODIWAV
      GO TO 4_2
  44t Y=HCOK/(_AV*STJ)
      SUM=PROD/((EXP(Y)-I.)*_AV**b)
  442 IF(N_AV.EQ.2)GO TO QbO
      DO 450 JW=2, MWAV
      WAV=WAV+DL
      PROD=QUEF(J_)*FF(JW)
      IF(PROD.LT.I,E-4)GO TO _50
      IF(KRESP.EQ.1)GO TO 44b
      8UM=SUM+PROD*PR(IReJ_)/WAV
      GO TO 450
  _4b Y=HCOK/(WAV*STI)
      8UM=SUM+PROD*PR(IR,J_)/((EXP(Y)-I.)*WAV**b)
  450 CONTINUE
  4bO BAV=_AVeDL
      PROD=QUEF(NWAV)*FF(NWAV)*PR(IR,NWAV)
      IF(KRESP.EQ.I)GO TO 465
      SUN=SUM+PROD/WAV
      GO TO qbb
  _65 Y=HCOK/(_AV*STt)
      SUM=SU_.PROD/((EXP(Y)-t,)*WAV**b)
  4bb SIGNL(IR)=SUM*FAC
  470 CONTINUE
C ****** INTEGRATE SIGNAL OVER PELS ******************************
  4BO DPX=XPW/20,
      DPY=YPW/20.
      DO 500 IX=liNX
      DO 500 IY=IFNY
      PEL@(IX,IY)=O.
      XI = I X - 1YI=IY'!
      XX=-DPX/2.+XI*XPD
      SUM=O.
      DO 490 IDX=I,20
      YY_-DPYI2.eYI,YPD
      XX=XX+DPXDO 490 IDY=X,20
      YY=YY.DPY
      D.IF=(PSX-XX)**2+(PSY-YY)**2
      DST=SQRT(DIF)
      FRAC=DST/DRR
```
**NUM=FRAC** IF(NUM.GE.199)GO TO 500  $YNIIM = NIIM$ FRAC=FRAC-XNUM  $FAC=1$ . IF((IDY.EG.1).OR.(IDY.EG.20))FAC=0.5 IF((IDX\_EQ.1).OR.(IDX\_EQ.20))FAC=FAC\*0.5 SUM=SUM+FAC\*(SIGNL(NUM+1)+FRAC\*(SIGNL(NUM+2)=SIGNL(NUM+1))) 490 CONTINUE PELS(IX,IY)=SUM\*ENMNS\*PI\*DPX\*DPY\*(PI\*DP/1296000.)\*\*2 500 CONTINUE \*\*\*\*\* CALCULATE DIFFRACTION EFFICIENCY \*\*\*\*\*\*\*\*\*\*\*\*\*\*\*\*\*\*\*\*\*\*\* C WAV=WAVL-DL DO 920 NW=1, NWAV WAV=WAV+DL PROD=QUEF(NW) \*FF(NW) IF(PROD.LT.1.E-4)GO TO 920 DO 920 IX=1, NX DO 920 IY=1, NY  $XI = I X - 1$  $YI = IY - 1$  $XX = -DPX/Z - +XIX XPO$  $SUM=0.$  $DIFF(IX, IY)=0.$ DO 900 IDX=1,20 YY=-DPY/2.+YI\*YPD  $XX=XX+DPX$ DO 900 IDY=1,20 YY=YY+DPY  $DSI = SQRT( (PSX = XX)**2 + (PSY = YY)**2)$ FRAC=DST/DRR **NUM=FRAC** IF(NUM.GE.199)GO TO 910 **XNUM=NUM** FRAC=FRAC-XNUM  $FACT<sub>1</sub>$ IF((IDY.EQ.1).OR.(IDY.EQ.20))FAC=0.5  $IF$  $(IDX, EQ, 1) . OR. (IDX, EQ, 20)$  $FAC = FAC * 0.5$ SUM=SUM+FAC\*(PR(NUM+1,NW)+FRAC\*(PR(NUM+2,NW)-PR(NUM+1,NW))) 900 CONTINUE DIFE(IX,IY)=SUM\*ENMNS\*PI\*DPX\*DPY\*(PI\*DP/(WAV\*1296000.))\*\*2 910 WRITE(102,7017)WAV,IX,IY,DIFE(IX,IY) 7017 FORMAT("WAV=",E15,8," IX=",I1," IY=",I1," DIFE=",E15.8) 920 CONTINUE C \*\*\*\*\* CALCULATE BACKGROUND SIGNAL \*\*\*\*\*\*\*\*\*\*\*\*\*\*\*\*\*\*\*\*\*\*\*\*\*\*\*\*\* WRITE(102,6100) 6100 FORMAT(/,'ENTER COSMIC BACKGROUND VISUAL MAGNITUDE') READ(101,4000)XMB  $XIMB = 0.37353*10.0**(-0.4*XMB=5.1)$ IF(KRESP.EQ.1)GO TO 510  $XIMLB = (XIMB * 10.0 * * 5) / (1.0682 * HC)$ GO TO 515

```
510 WRITE(102,6104)
 6104 FORMAT(Z, FENTER BACKGROUND EFFECTIVE TEMPERATURE(KELVIN)*)
      READ(101,4000)BEFT
      CALL PHOI(BEFT, HCOK, DLA, HC, XINT)
      XIMLB=XIMB*XINT
      ***** INTEGRATE OVER WAVELENGTH ******************************
C
  515 IF (NWAV.GT.1)GO TO 520
      IF(KRESP.EQ.1)GO TO 517
      SUM=XIMLB*QUEF(1)*FF(1)*WAVL
      GO TO 550
  517 Y=HCOK/(WAVL*BEFT)
      SUM=XIMLB*QUEF(1)*FF(1)/(EXP(Y)-1,)*MAXL**4)GO TO 550
 520 WAVEWAVE
      IF(KRESP.EQ.1)GO TO 521
      SUM=QUEF(1)*FF(1)*WAVL
      GO TO 522
 521 Y=HCOK/(WAV*BEFT)
      SUM = GUEF(1)*FF(1)/((EXP(Y)-1_{*})*WAV**4)522 IF(NWAV.EQ.2)GO TO 540
      MWAV=NWAV-1
      DO 530 1=2, MWAV
      WAV=WAV+DL
      PROD = QUEF(I) * FF(I)IF(PROD.LT.1.E-4)60 TO 530
      IF(KRESP.EQ.1)GO TO 528
      SUM=SUM+PROD*WAV
     GO TO 530
 528 Y=HCOK/(WAV*BEFT)
      SUM=SUM+PROD/((EXP(Y)-1_{*})*WAV**4)530 CONTINUE
 540 WAV=WAV+DL
      IF(KRESP.EQ.1)GO TO 545
      SUM=SUM+QUEF(NWAV)*FF(NWAV)*WAV
     GO TO 546
 545 Y=HCOK/(WAV*BEFT)
      SUBM\#GUEF(NWAV)*FF(NWAV)/(EXP(Y)-1,)*WAV**4)546 SUM=SUM*DL*XIMLB
 550 BGRND=0.7854*DP*DP*SUM*XPW*YPW
      IRESPE0WRITE(102,6108)
6108 FORMAT(/,'DO YOU WISH TO INCLUDE A BACKGROUND STAR?(YES=1:NO=0)')
     READ(101,4000)IRESP
     IF(IRESP.NE.1)GO TO 700
     WRITE(102,6112)
6112 FORMAT(/, ENTER VISUAL MAGNITUDE OF BACKGROUND STAR")
     READ(101,4000)XVM
     XIMV = 0.37353*10.0**(-0.4*XYM-5.1)IF(KRESP.EQ.1)GO TO 560
     XIMLV=(XIMV*10.0**5)/(1.0682*HC)
     GO TO 570
 560 WRITE(102,6116)
```

```
6116 FORMAT(/, 'ENTER BACKGROUND STAR EFFECTIVE TEMPERATURE(KELVIN)')
     READ(101,4000)ST2
     CALL PHOI(ST2, HCOK, DLA, HC, XINT)
     XIMLV=XIMV*XINT
 570 WRITE(102,6120)
6120 FORMAT(/, "ENTER X, Y COORDINATES OF BACKGROUND STAR(ARC SECONDS)")
     READ(101,4000)BSX,BSY
     DX=BSX-XMAX
     DY=BSY-YMAX
     D00=8SX*BSX+BSY*BSY
     DXO=DX*DX+BSY*BSYDXY=DX*DX+DY*DYD0Y = BSX * BSX + DY * DYDMAX = 0DMIN = 10000.
     IF(D00.GT.DMAX)DMAX=D00
     IF(DX0.GT.DMAX)DMAX=DX0
     IF(DXY.GT.DMAXJDMAX=DXY
     IF(DOY.GT.DMAX)DMAX=DOY
     IF(D00.LT.DMIN)DMIN=D00
     IF(DX0.LT.DMIN)DMIN=DX0
     IF(DXY.LT.DMIN)DMIN=DXY
     IF(DOY.LT.DMIN) OMIN=DOY
     DMAX = SQRT(OMAX)DMIN=SQRT(DMIN)
     IF(DX.GT.0.)GO TO 580
     IF(DY.GT.0.)GO TO 600
     DMIN = 0.
     GO TO 610
 580 IF(DY.GT.0.)GO TO 610
     DMIN=DX
     GO TO 610
600 IF (DX, GT, 0, ) GO TO 610
     DMIN=DY
610 RMAX=DMAX=DMIN
     DRZ = RMAX * DP * PI / (199, *648000)DRR = RMAX/199ZR=DMIN*DP*PI/648000.-DRZ
     CALL BES(NWAV, DRZ, ZR, DNU, ENMNS, WAVL, DL)
     ***** INTEGRATE OVER WAVELENGTH *******************************
     IF (NWAV.GT.1)GO TO 630
     PROD=QUEF(1)*FF(1)*XIMLV*PI*DP*DP/4.
     DO 620 IR=1,200
     IF(KRESP.EQ.1)GO TO 615
     SIGNL(IR)=PROD*PR(IR,1)/WAVL
     GO TO 620
615 Y=HCOK/(WAVL*ST2)
     SIGNL(IR)=PROD*PR(IR,1)/(EXP(Y)-1.)*WAVL**6)620 CONTINUE
     GO TO 670
630 MWAV=NWAV-1
     FAC=XIMLV*PI*DP*DP*DL/4.
```
 $\mathbf c$ 

```
DO 660 IR=1,200
    WAV=WAVL
    PROD = QUEF(1)*FF(1)*PR(IR,1)IF(KRESP.EQ.1)GO TO 631
    SUM=PROD/WAV
    GO TO 632
631 Y=HCOK/(WAV*ST2)
    SUM=PROD/((EXP(Y)-1,)*WAV**6)632 IF (NWAV.EQ.2)GO TO 650
    DO 640 JW=2, MWAV
    WAV=WAV+DL
    PROD=QUEF(JW) *FF(JW)
    IF(PROD.LT.1.E-4)GO TO 640
    IF(KRESP.EQ.1)GO TO 636
    SUM=SUM+PROD*PR(IR, JW)/WAV
    GO TO 640
636 Y=HCOK/(WAV*ST2)
    SUM=SUM+PROD*PR(IR, JW)/(EXP(Y)-1_{a})*WAV**6)640 CONTINUE
650 WAV=WAV+DL
    PROD=QUEF(NWAV)*FF(NWAV)*PR(IR,NWAV)
    IF(KRESP.EQ.1)GO TO 655
    SUM=SUM+PROD/WAV
    GO TO 656
655 Y=HCOK/(WAV*ST2)
    SUM=SUM+PROD/((EXP(Y)-1.)*WAV**6)
656 SIGNL (IR)=SUM*FAC
660 CONTINUE
    ***** INTEGRATE SIGNAL OVER PEL ********************************
670 DPX=XPW/20.
    DPY=YPW/20.
    DO 690 IX=1, NX
    DO 690 IY=1, NY
    PELB(IX, IY)=0.XT=IX-1YI = IY - 1XX = -DPX/Z - +XI * XPDSUM=0.
    DO 680 IDX=1,20
    YY=-DPY/2.+YI*YPD
    XX = XX + DPXDO 680 IDY=1,20
    YY=YY+DPY
    DIF = (BSX=XX)**2+(BSY=YY)**2DST=SQRT(DIF)-DMIN
    FRAC=DST/DRR
    NUM=FRAC
    IF((NUM.GE.199).OR.(NUM.LT.0))GO TO 690
    XNUM=NUM
    FRAC=FRAC-XNUM
    FAC=1.
    IF((IDY.EQ.1).OR.(IDY.EQ.20))FAC=0.5
```
Ċ

```
IF((10X,EQ,1), OR, (10X, EQ, 20))FAC=FAC*0.5
      SUM=SUM+FAC*SIGNL(NUM+1)+FAC*FRAC*(SIGNL(NUM+2)-SIGNL(NUM+1))
  680 CONTINUE
      PELB(IX, IY)=SUM*ENNNS*PI*DPX*DPY*(PT*DP*FP/1296000.)**2690
      CONTINUE
\mathsf{C}***** CALCULATE DIFFRACTION EFFICIENCY ************************
      WAV=WAVL-DL
      DO 950 NW=1, NWAV
      WAV=WAV+DL
      PROD=QUEF(NW) *FF(NW)
      IF(PROD.LT.1.E-4)GO TO 950
      DO 950 IX=1, NX
      DO 950 IY=1, NY
      XT=IX-1YI = IY - 1XX = -DPX/Z - +XIX+XPDSUM=0.
      DFE(IX, IY)=0.
      DO 930 IDX=1,20
      YY=-DPY/2.+YI*YPD
      XY=XY+DPXDO 930 IDY=1,20
      YY=YY+DPY
      DST = SQRT(CBSX+XX)**2+(BSY+YY)**2)-DMINFRAC=DST/DRR
      NUM=FRAC
      IF((NUM.GE.199).OR.(NUM.LT.0))GO TO 940
      XNUM=NUM
      FRAC=FRAC-XNUM
      FAC=1.
      IF((IDY.EQ.1).OR.(IDY.EQ.20))FAC=0.5
      IF((10X,EQ,1), OR, (10X,EQ,20))FAC=FAC*0.5
      SUM=SUM+FAC*(PR(NUM+1,NW)+FRAC*(PR(NUM+2,NW)-PR(NUM+1,NW)))
  930 CONTINUE
      DFE(IX,IY)= SUM*ENMNS*PI*DPX*DPY*(PI*DP/(WAV*1296000.))**2
  940 WRITE(102,7027)WAV, IX, IY, DFE(IX, IY)
 7027 FORMAT("WAV=",E15.8," IX=",I1," IY=",I1," DIFE=",E15.8)
  950 CONTINUE
  700 WRITE(102,6124)
 6124 FORMAT(/, ENTER RMS READOUT NOISE(ELECTRONS/PEL)')
      READ(101,4000)RON
      RN=RON*RON
      WRITE(102,6128)
 6128 FORMAT(/, "ENTER DETECTOR TEMPERATURE(KELVIN)")
      READ(101,4000)DTEM
      IF (DTEM.LT.4.)GO TO 710
      FAC = -6705.487/0TEM+4.0737*0TEM/(1108.+0TEM)FAC=EXP(FAC)*(29,3E+9)DC=FAC*DTEM**1.5
      GO TO 720
  710 WRITE(102,6132)
6132 FORMAT(/, 'ENTER MEAN DARK CURRENT(ELECTRONS/PEL/SEC)')
```

```
READ(101,4000)DC
 720 WRITE (102,6136)
6136 FORMAT(/, 'ENTER OBSERVATION START AND END TIMES(SECONDS)')
     READ(101,4000)STRT.ENDT
     WRITE(102,6140)
6140 FORMAT(/, "ENTER NUMBER(>1) OF TIME CALCULATIONS")
     READ(101,4000)NT
     X = NT - 1DT = (ENDT = STRT) / XWRITE(102,6144)
6144 FORMAT(/,'ENTER START AND END SIGNAL TO NOISE RATIOS(S/N)')
     READ(101,4000)SNST, SNND
     WRITE(102,6148)
6148 FORMAT(/, CENTER NUMBER(>1) OF (S/N) CALCULATIONS')
     READ(101,4000)NS
     Y = NS - 1DNS=(SNND-SNST)/Y
     WRITE(102,6077)
     READ(101,4000)DUMMY
 725 WRITE(102,6152)DP
6152 FORMAT(/, TELESCOPE ENTRANCE PUPIL DIAMETER ", F7.3, " CM")
     WRITE(102,6156)FR
6156 FORMAT("OPTICAL SYSTEM FOCAL RATIO ", F5.2)
     WRITE(102,6160)
6160 FORMAT(/,'SOURCE STAR CHARACTERISTICS')
     WRITE(102,6164)XS1
6164 FORMAT(SX, 'SOURCE MAGNITUDE ', F5.2)
     IF(KRESP.EQ.0)GO TO 726
     WRITE(102,6168)ST1
6168 FORMAT(5X, SOURCE TEMPERATURE(KELVIN) ', F9.3)
 726 WRITE(102,6172)
6172 FORMAT(//'COSMIC BACKGROUND CHARACTERISTICS')
     WRITE(102,6176)XMB
6176 FORMAT(5X, COSMIC BACKGROUND MAGNITUDE ", F5.2)
     IF(KRESP.EQ.0)GO TO 727
     WRITE(102,6180)BEFT
6180 FORMAT(5X, "COSMIC BACKGROUND TEMPERATURE(KELVIN) ",F9.3)
 727 IF (IRESP.NE.1)GO TO 730
     WRITE(102,6184)
6184 FORMAT(/, BACKGROUND STAR CHARACTERISTICS')
     WRITE(102,6188)XVM
6188 FORMAT(SX, "BACKGROUND STAR MAGNITUDE ", F5.2)
     WRITE(102,6192)ST2
6192 FORMAT(5X, "BACKGROUND STAR TEMPERATURE(KELVIN) ", F9.3)
 730 WRITE(102,6196)
6196 FORMAT(/, 'SYSTEM SPECTRAL CHARACTERISTICS')
     WRITE(102,6200)
6200 FORMAT(4X, "WAVELENGTH(CM)", SX, "QUAN, EFFIC, ", 3X, "FILTER FUNCTION")
     WAV=WAVL
     DO 740 I=1.NNAVPROD = QUEF(I) \star FF(I)IF(PROD,LT,1,E=4)GO TO 739
```

```
WRITE(102,6204)WAV,QUEF(I),FF(I)
6204 FORMAT(3(6X, E11.4))
 739 WAV=WAV+DL
 740 CONTINUE
     WRITE(102,6208)
6208 FORMAT(/, "DETECTOR CHARACTERISTICS")
     WRITE(102,6212)XPW,YPW
6212 FORMAT(5X, 'PEL DIMENSIONS(ARC SECONDS) ; X=', F8, 4,' Y=', F8, 4)
     WRITE(102,6216)XPD, YPD
6216 FORMAT(SX, 'PEL CENTER SEPARATION(ARC SECONDS):X=',F8,4,' Y=',
    8F8.4)
     WRITE(102,6220)PSX, PSY
6220 FORMAT(5X, SOURCE STAR COORDINATES(ARC SECONDS):X=',F8,4,' Y=',
    8F8, 4)IF(IRESP.NE.1)GO TO 750
     WRITE(102,6224)BSX,BSY
6224 FORMAT(5X, BACKGROUND STAR COORDINATES(ARC SECONDS):X=",F8,4,
    8<sup>2</sup>Y = f_{\ell} F8.4750 WRITE(102,6228)NX,NY
6228 FORMAT(5X, "ARRAY SIZE:X=",12, " BY Y=",12)
     WRITE(102,6232)RON
6232 FORMAT(5X; 'RMS READOUT NOISE(ELECTRONS/PEL): ', FS.2)
     IF(DTEM.LT.4.)GO TO 760
     WRITE(102,6236)DTEM
6236 FORMAT(SX, DETECTOR TEMPERATURE(KELVIN):', F8.4)
 760 WRITE(102,6240)DC
6240 FORMAT(5X, "DARK CURRENT(ELECTRONS/PEL/SECOND):",E15.8)
     WRITE(102,6246)
6246 FORMAT(/,'SIGNAL TO NOISE RATIO AS A FUNCTION OF OBSERVATION',
    8' TIME<sup>s</sup>)
     WRITE(102,6250)
6250 FORMAT("AND PEL NUMBER")
     WRITE(102,6254)
6254 FORMAT(4X, TIME(SECONDS) ',2X,' (S/N)
                                                      \sim 2X, PEL NUMBER')
     DO 770 IX=1, NX
     DO 770 IY=1, NY
     T=STRT-DT
     DO 770 IT=1, NT
     T = T + D TXNUM=PELS(IX, IY)*T
     XDNOM=XNUM+BGRND*T+PELB(IX, IY)*T+RN+DC*T
     SNP=XNUM/SQRT(XDNOM)
     WRITE(102,6256)T, SNP, IX, IY
6256 FORMAT(5X, E12.5, 6X, E11.4, 2X, 2I3)
 770 CONTINUE
     WRITE(102,6260)
6260 FORMAT(/,5X,'(S/N)',4X,'
                                 SECONDS
                                            \cdot,2X, PEL NUMBER')
     DO 780 IX=1, NX
     DO 780 IY=1, NY
     SN = SNST - DNSDO 780 IS=1, NS
     SN = SN + DNS
```

```
A = SN*SN / (PELS(IX, IV) * *2)B = A * (PELS(IX, IY) + BGRND + PELB(IX, IY) + DC) * 0 = 5C = A \star RONT1 = B + SQRT(B * B + C)WRITE(102,6264)SN, T1, IX, IY
6264 FORMAT(5X, F5.2, 5X, E12.5, 2X, 2I3)
 780 CONTINUE
     WRITE(102,6268)
6268 FORMAT(/,'DO YOU WISH TO CHANGE SOURCE MAGNITUDE?(YES=1:NO=0)')
     READ(101,4000)JRESP
     IF(JRESP.EQ.0)GO TO 800
     WRITE(102,6272)
6272 FORMAT(/,'ENTER NEW SOURCE MAGNITUDE')
     READ(101,4000)XSM
     XNEW = 0.37353*10.0**(-0.4*XSM)XNEW=XNEW/XIMS
     DO 790 IX=1, NX
     DO 790 IY=1, NY
 790 PELS(IX, IY)=PELS(IX, IY)*XNEW
 800 WRITE(102,6276)
6276 FORMAT(/, "DO YOU WISH TO CHANGE COSMIC BACKGROUND MAGNITUDE?",
    8'' (YES=1:NO=0)')
     READ(101,4000)JRESP
     IF(JRESP.EQ.0)GO TO 810
     WRITE(102,6280)
6280 FORMAT(/, ENTER NEW COSMIC BACKGROUND MAGNITUDE")
     READ(101,4000)XMB
     XNEW=0.37353*10.0**(-0.4*XMB)XNEW=XNEW/XIMB
     BGRND=BGRND*XNEW
 810 WRITE(102,6284)
6284 FORMAT(/,'DO YOU WISH TO CHANGE BACKGROUND STAR MAGNITUDE?',
    8'' (YES=1; NO=0)')
     READ(101,4000)JRESP
     IF(JRESP.EQ.0)GO TO 830
     WRITE(102,6288)
6288 FORMAT(/, FENTER NEW BACKGROUND STAR MAGNITUDE')
     READ(101,4000)XMV
     XNEW = 0.37353*10.0**(-0.4*XMV)XNEW=XNEW/XIMV
     DO 820 IX=1, NX
     DO 820 IY=1, NY
 820 PELB(IX, IY)=PELB(IX, IY)*XNEW
 830 WRITE(102,6292)
6292 FORMAT(/,'DO YOU WISH TO CHANGE DETECTOR EFFECTS?(YES=1,NO=0)')
     READ(101,4000)JRESP
     IF(JRESP.EQ.1)GO TO 700
     WRITE(102,6296)
6296 FORMAT(/, "DID YOU MAKE ANY CHANGES?(YES=1;NO=0)")
     READ(101,4000)JRESP
     IF(JRESP.EQ.1)GO TO 725
     STOP
```
**FND** SUBROUTINE PHOICTEMP, HCOK, DLA, HC, XINT) IMPLICIT DOUBLE PRECISION (A-H, 0-Z) COMMON /PHOF/XK(40)  $X = 3 - 8E = 5$ Y=HCOK/(X\*TEMP)  $SUM=XK(1)/(CEXP(Y)-1)$ ,  $\star$ x  $\star$   $\star$  5)  $X = X + DLA$ DO 10 IK=2,38  $ICHEK=2*(IK/2)$  $FAC = 2$ IF(IK.EQ.ICHEK)FAC=4. Y=HCOK/(X\*TEMP)  $SUM=SUM+FAC+XK(IK)/C(EXP(Y)-1,)+X+S)$  $X = X + DLA$ 10 CONTINUE Y=HCOK/(X\*TEMP)  $SUM=SUM+XK(39) / ((EXP(Y)-1,)*X**5)$  $XINT = 3.7 (SUM * DLA * HC)$ **RETURN** SUBROUTINE BES(NWAV, DRZ, ZR, DNU, ENMNS, WAVL, DL) IMPLICIT DOUBLE PRECISION(A-H, 0-Z) COMMON /BESF/FX0(400), PR(200, 21), TTOT(400, 21), QUEF(21), FF(21) TWOPI=6.283185307 WAV=WAVL-DL DO 60 NW=1, NWAV WAV=WAV+DL DR=DRZ/WAV  $Z = ZR/WAV$ PROD=QUEF(NW) \*FF(NW) DO 60 IR=1,200  $PR(IR,NN)=0$ .  $Z = Z + DR$ IF(PROD.GT.1.E=4)GO TO 5 GO TO 60 5 XNU=-DNU  $D0$  31  $I=1,400$ XNU=XNU+DNU X=TWOPI\*Z\*XNU IF(X.GT.0.)GO TO 10  $BSS=1$ . GO TO 30 10 IF(X.GT.4.)GO TO 20  $X2=X/2$ .  $X22=X2*X2$  $X24=X22*X22$  $X26=X24*X22$  $X28=X24*X24$  $BS=1$ ,  $-X22+X24/4$ ,  $-X26/36$ ,  $+X28/576$ ,  $-X28+X22/14400$ BS=BS+X28\*X24/518400.-X28\*X26/25401600. GO TO 30  $20 \text{ X2}$ =X\*X

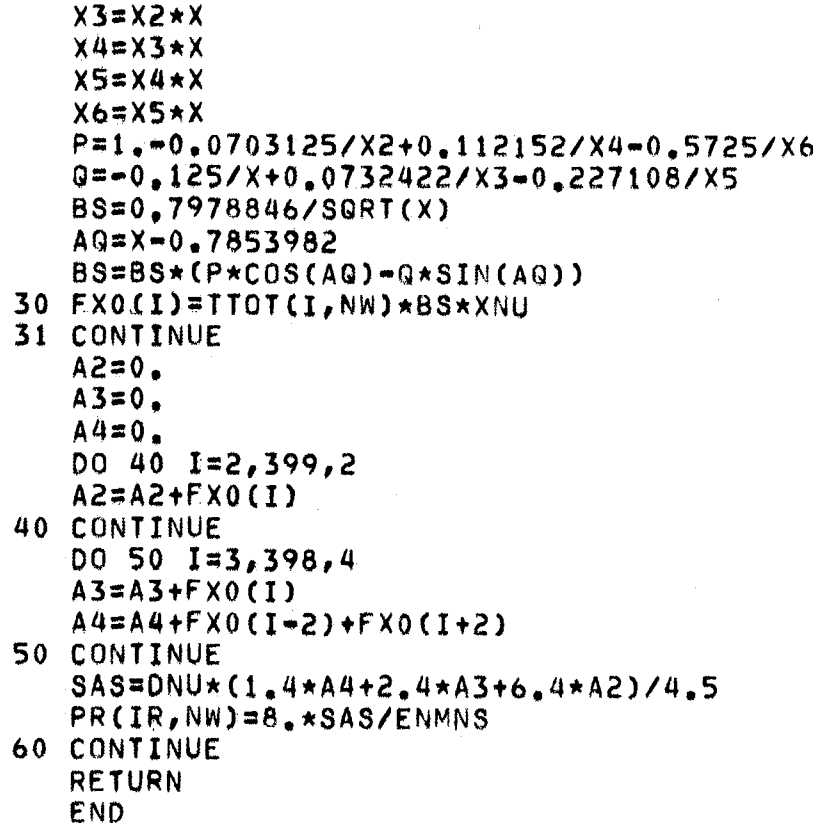

 $\epsilon$  $\bar{\mathcal{A}}$   $\label{eq:2.1} \frac{1}{\sqrt{2}}\sum_{i=1}^n\frac{1}{\sqrt{2}}\sum_{i=1}^n\frac{1}{\sqrt{2}}\sum_{i=1}^n\frac{1}{\sqrt{2}}\sum_{i=1}^n\frac{1}{\sqrt{2}}\sum_{i=1}^n\frac{1}{\sqrt{2}}\sum_{i=1}^n\frac{1}{\sqrt{2}}\sum_{i=1}^n\frac{1}{\sqrt{2}}\sum_{i=1}^n\frac{1}{\sqrt{2}}\sum_{i=1}^n\frac{1}{\sqrt{2}}\sum_{i=1}^n\frac{1}{\sqrt{2}}\sum_{i=1}^n\frac$ 

 $\mathcal{L}^{\text{max}}_{\text{max}}$  $\label{eq:2.1} \frac{1}{\sqrt{2}}\int_{\mathbb{R}^3}\frac{1}{\sqrt{2}}\left(\frac{1}{\sqrt{2}}\right)^2\frac{1}{\sqrt{2}}\left(\frac{1}{\sqrt{2}}\right)^2\frac{1}{\sqrt{2}}\left(\frac{1}{\sqrt{2}}\right)^2\frac{1}{\sqrt{2}}\left(\frac{1}{\sqrt{2}}\right)^2\frac{1}{\sqrt{2}}\left(\frac{1}{\sqrt{2}}\right)^2\frac{1}{\sqrt{2}}\frac{1}{\sqrt{2}}\frac{1}{\sqrt{2}}\frac{1}{\sqrt{2}}\frac{1}{\sqrt{2}}\frac{1}{\sqrt{2}}$  $\mathcal{L}(\mathbf{x})$  .  $\label{eq:2.1} \mathcal{L}(\mathcal{L}^{\text{max}}_{\mathcal{L}}(\mathcal{L}^{\text{max}}_{\mathcal{L}}(\mathcal{L}^{\text{max}}_{\mathcal{L}}(\mathcal{L}^{\text{max}}_{\mathcal{L}^{\text{max}}_{\mathcal{L}}})))))$ 

 $\sim 10^{-10}$ 

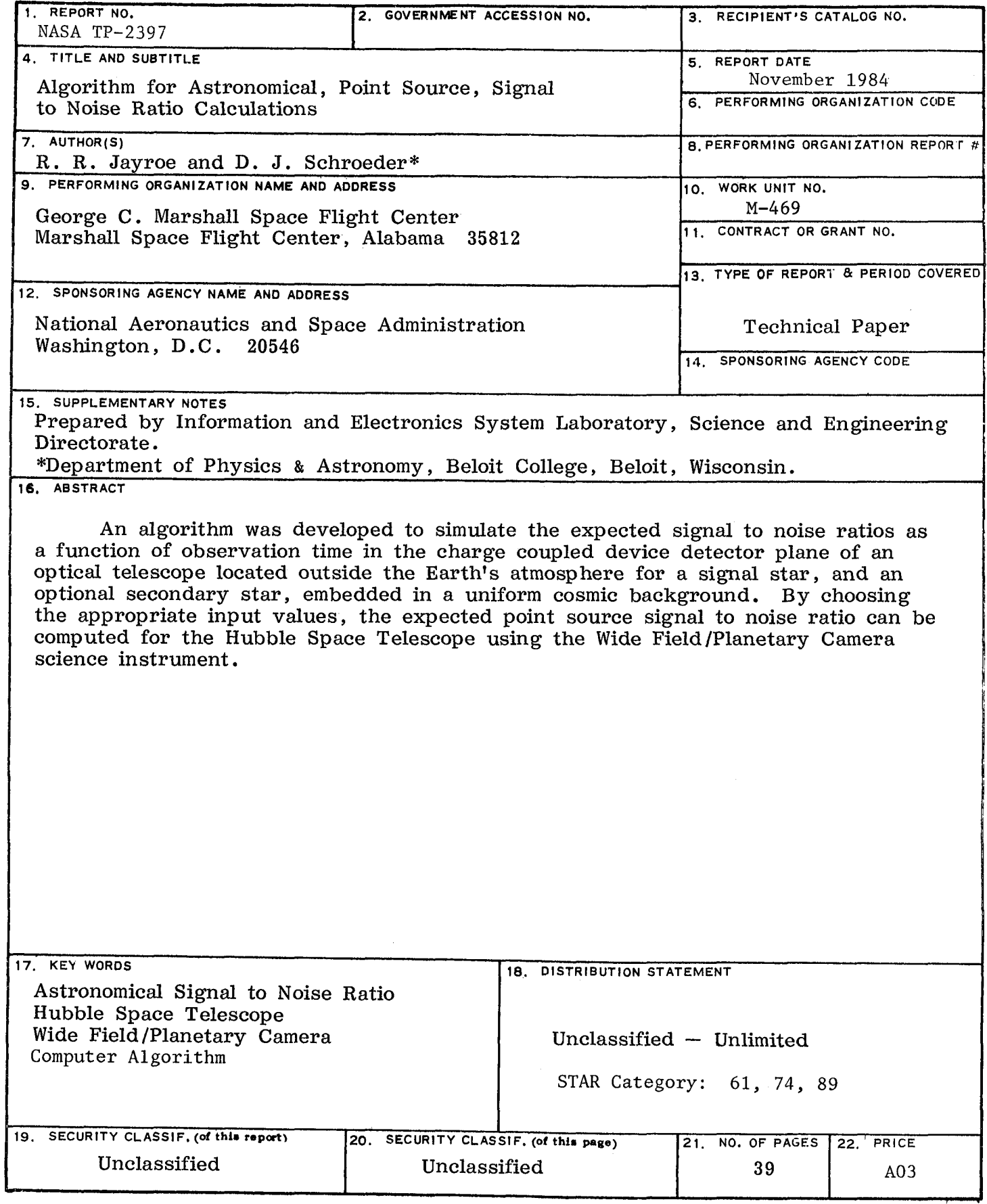

**Fo**r **s**a**le by National** T**echn**i**cal** I**n**fo**rmation Service, Spring**f**ield,** V**i**r**ginia 22**1**,61**

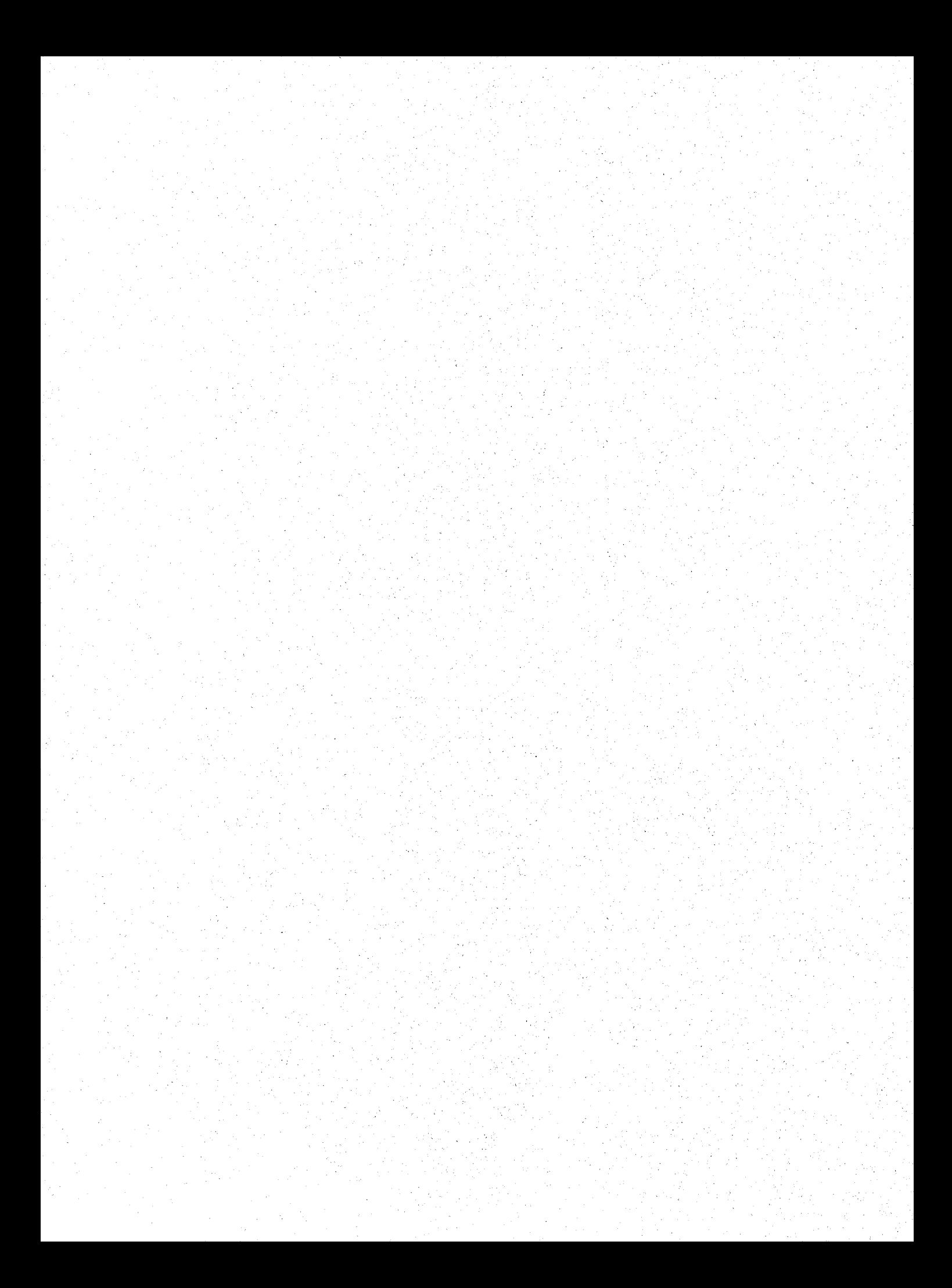

#### National Aeronautics and Space Administration

Washington, D.C. 20546

**Official Business** Penalty for Private Use, \$300 THIRD-CLASS BULK RATE

Postage and Fees Paid National Aeronautics and **Space Administration NASA-451** 

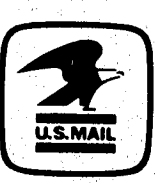

**NASA** 

POSTMASTER:

If Undeliverable (Section 158<br>Postal Manual) Do Not Return